## Topics in Applied Econometrics for Public **Policy**

Master in Economics of Public Policy, BSE

Handout 2: Introduction to Non-Parametric Methods: Nonparametric Local Regression

Laura Mayoral

IAE and BSE

Barcelona, Spring 2024

# 1. Introduction

Goal: estimate the relationship between y and x without imposing a functional form.

 $\rightarrow$  the same, in more technical words:

Nonparametric estimation of the conditional expectation.

The conditional expectation of Y conditional on  $X$  (a univariate variable) at  $x_0$ :

$$
E[Y|X=x_0] = m(x_0)
$$

m(.) is not specified.

In this lecture we will develop nonparametric regression techniques

We will start by considering that  $X$  is a scalar variable (recall the curse of dimensionality)

These nonparametric methods are local averaging methods: estimates are obtained by cutting the data into ever smaller slices as  $N \to \infty$  and estimating local behavior within each slice.

In a nutshell: for each point  $x_0$  those estimators are weighted (typically, kernel weights) local (=in a neighbor of  $x_0$ ) averages of values of  $y$ 

### An introductory example

Consider the relationship between hours worked per day and hourly wage (simulated data we created in handout1)

We run an OLS regression and get a very positive relationship  $\mathcal{L}^{\text{max}}$ 

reg y x

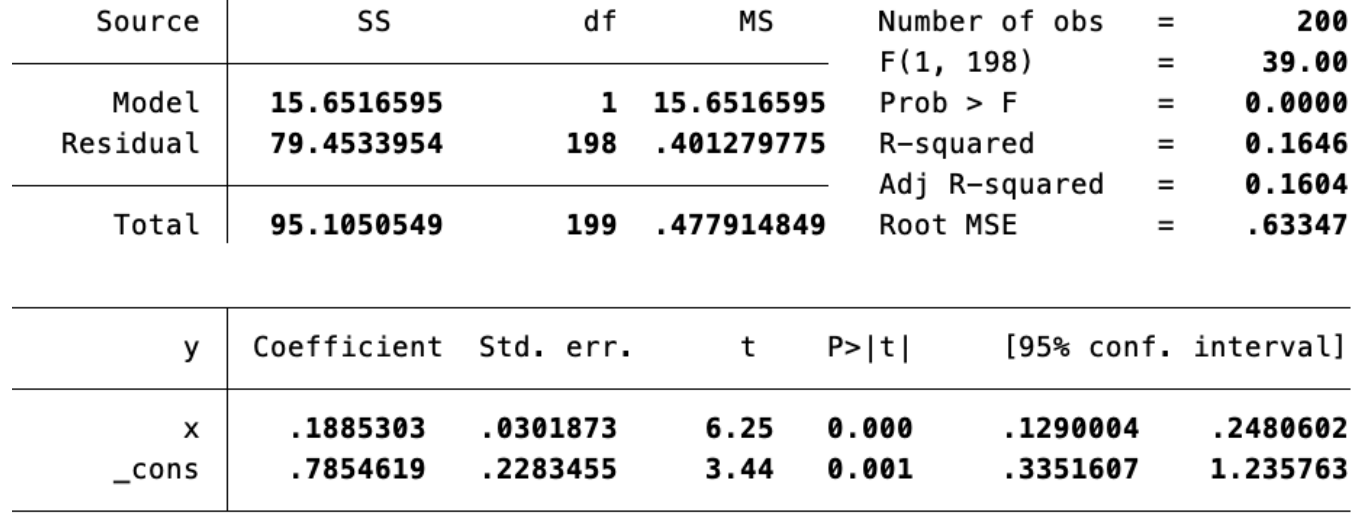

#### However, plot the data: highly nonlinear relationship

 $\mathcal{L}_{\mathcal{A}}$ 

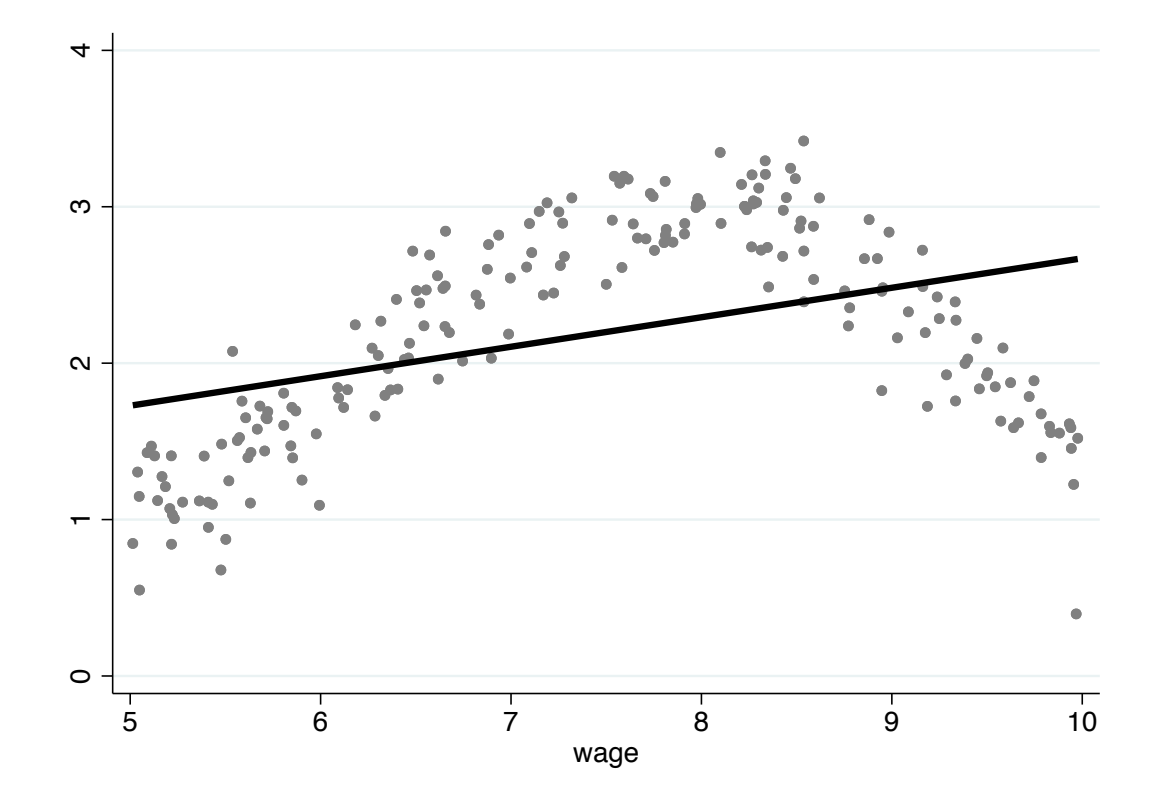

We could estimate two lines, one for the increasing part of the relationship and one for the decreasing one:

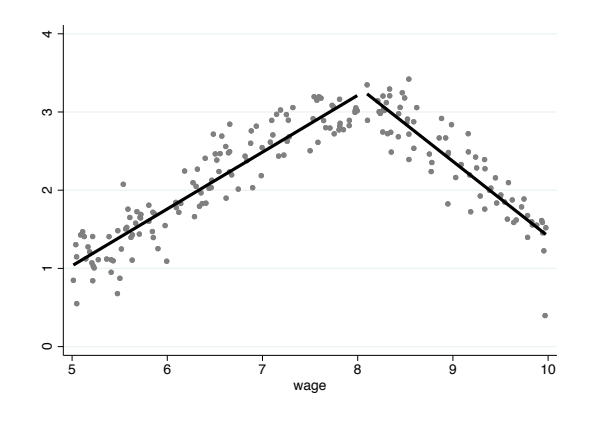

Or we could even consider more regression lines, (i.e., a smaller "bandwidth")

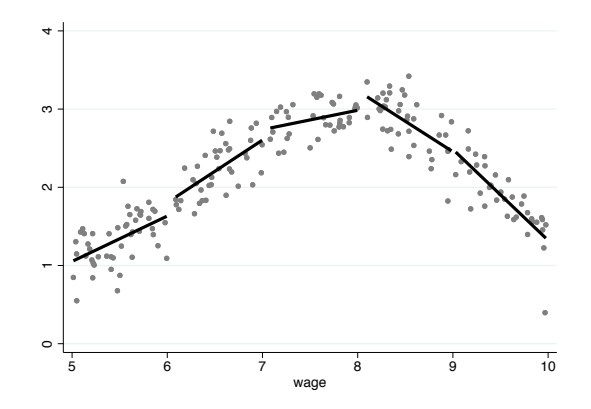

The previous methods will work if we know the breaking points (we're imposing them when running the OLS regressions).

Nonparametric methods share a similar spirit: they are local  $\mathcal{L}^{\text{max}}$ averaging methods.

No need to impose any breaking points as in this example!  $\mathcal{L}^{\text{max}}_{\text{max}}$ 

estimates are obtained by cutting the data into ever smaller slices as  $N \to \infty$  and estimating local behavior within each slice.

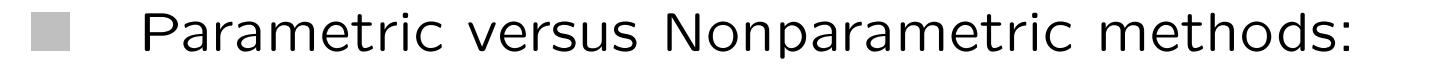

Asymptotic properties are quite different  $\mathcal{L}(\mathcal{A})$ 

Lower convergence rates: because of local averages (less than less than N observations in estimating each slice)

- In simplest cases still asymptotically normally distributed;  $\blacksquare$
- Due to lower convergence rates, biases appear

Things become in general a bit "uglier" and properties are a bit "less nice" than in parametric estimation, so be a bit patient!

# 1.2. Some simple visualization tools

#### **Scatterplot**

Before we begin with the complicated stuff, let's always look at the data first!

Consider this example: The relation between tenure on the job and hourly wage.

- DATA (example STATA: sysuse nlsw88)  $\mathbb{R}^n$
- Simplest visualization tool: scatterplot  $\mathcal{L}^{\text{max}}$

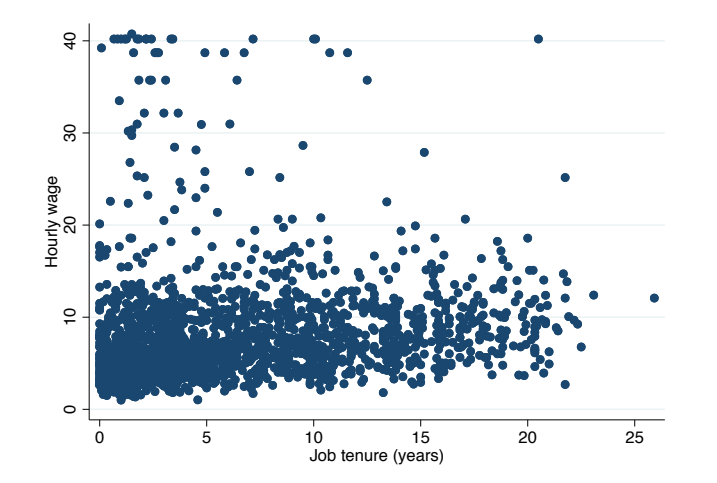

What can you say about the relationship between wage and tenure by looking at this graph?

Not much!  $\mathcal{L}^{\text{max}}$ 

scatterplots are not very useful for large data sets  $\left\vert \psi_{\pm}\right\rangle$ 

A better way of plotting the data: binned scatter plots

If a lot of data points: scatter plots are not very useful (clouds of millions of points! impossible to see anything)

Binned scatters: very useful visualization tools, particularly for large datasets

Compare the scatter and the binned scatter plot (on same data)

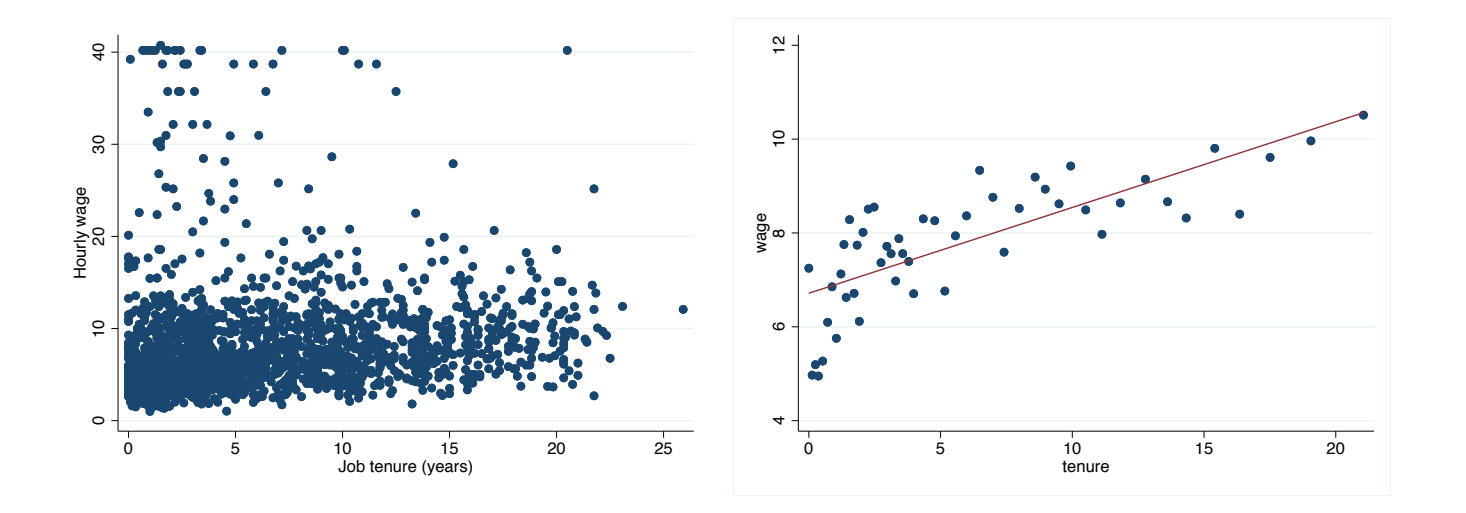

The second graph is much more informative that the first one about the shape of the conditional expectation.

- From the second graph, you can easily see that  $\left\vert \psi_{\pm}\right\rangle$ 
	- There's a positive relationship between tenure and wage  $\mathbf{r}$
	- This relationship seems to be pretty linear  $\mathbf{r}$
- What's the magic? a s

The second graph is much more informative that the first one about the shape of the conditional expectation.

- From the second graph, you can easily see that  $\left\vert \psi_{\pm}\right\rangle$ 
	- There's a positive relationship between tenure and wage  $\mathbf{r}$
	- This relationship seems to be pretty linear  $\blacksquare$
- What's the magic? a s

Binned scatter plots are visual, simple, nonparametric estimators of the conditional expectation.

How they work (from STATA help)  $\left\vert \mathbf{r}_{\mathrm{eff}}\right\vert$ 

STATA command: Binscatter

groups the x-axis variable into equal-sized bins (number of bins  $\blacksquare$ to be determined by you, default empirical ventiles)

computes the mean of the x-axis and y-axis variables within  $\blacksquare$ each bin (median is also an option)

then creates a scatterplot of these data points.  $\blacksquare$ 

The result is a non-parametric visualization of the conditional  $\blacksquare$ expectation function.

#### Let's see this graphically

#### What is a binned scatter plot?

Step 1: Start with a familiar scatter plot

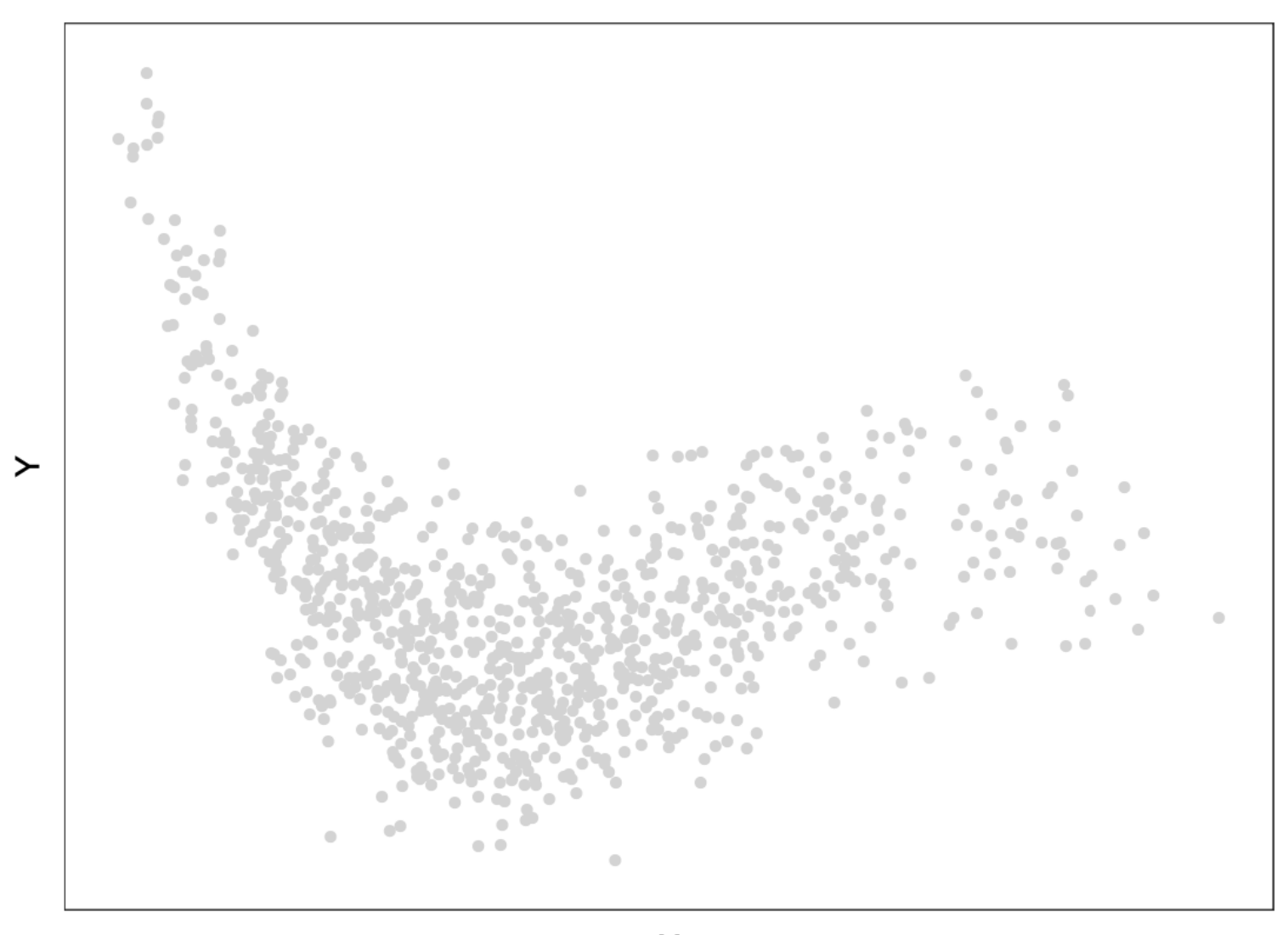

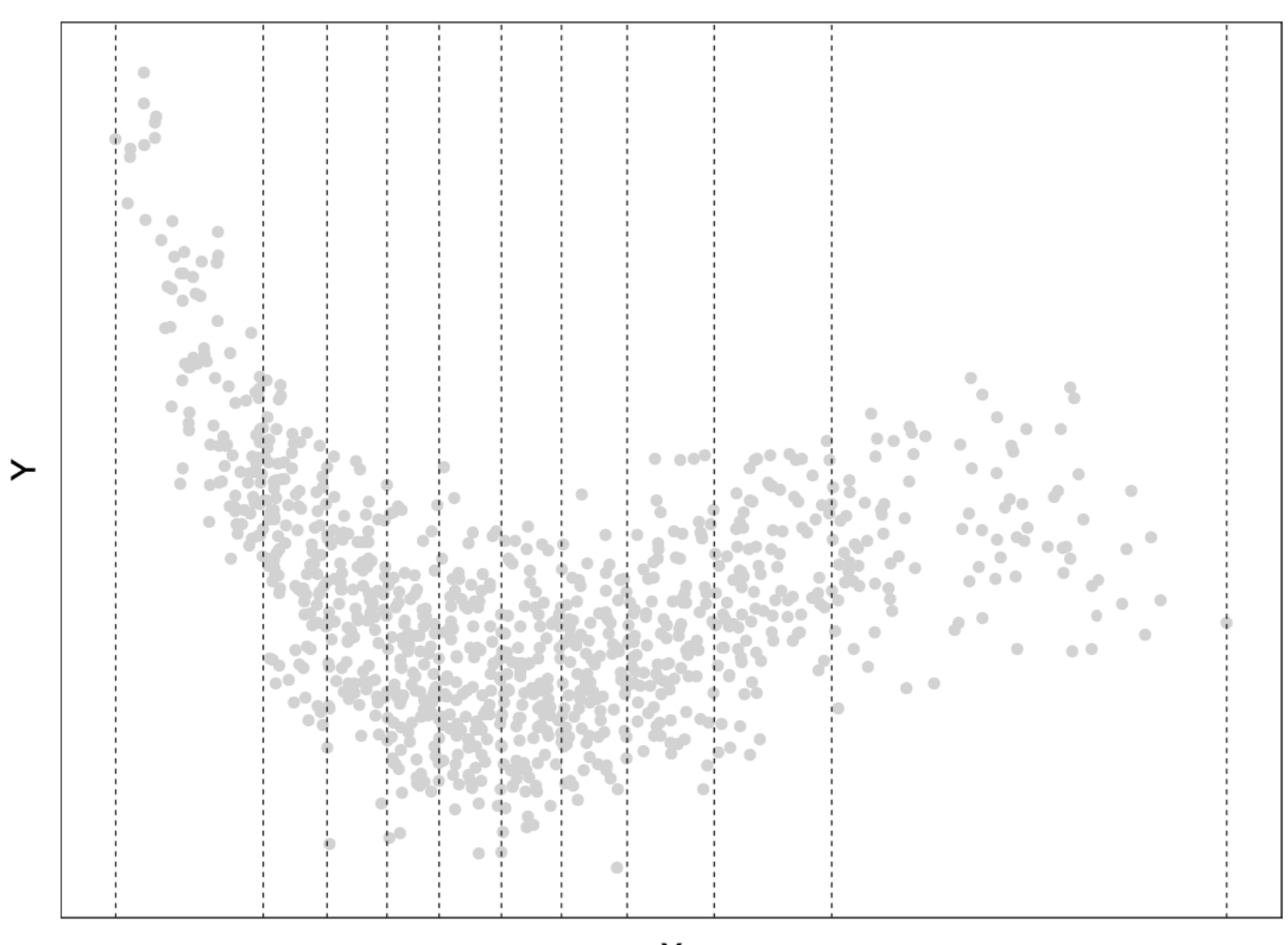

**Step 2:** Partition the support of  $X$  into bins

 $\pmb{\mathsf{X}}$ 

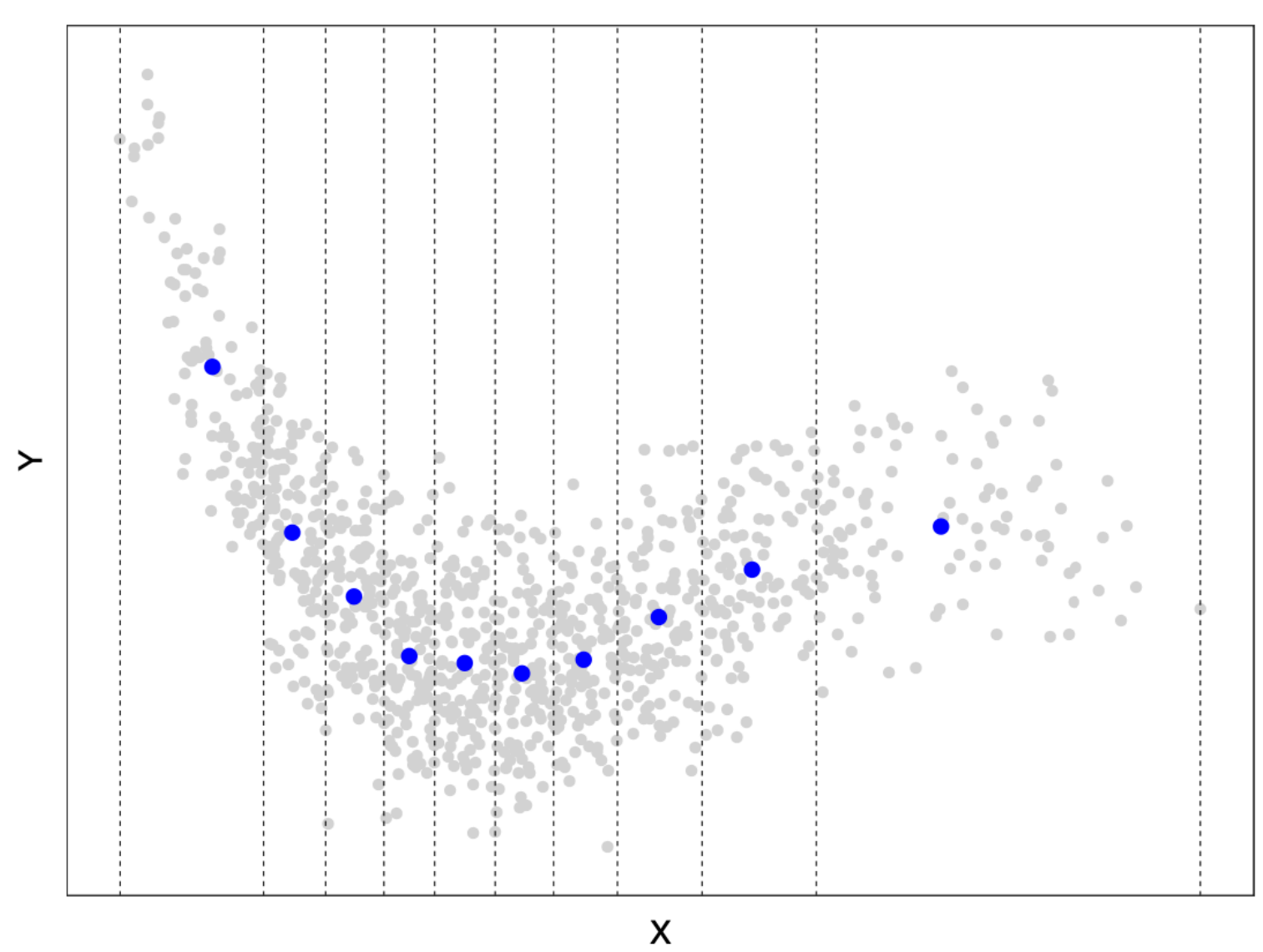

Step 3: Find the average Y in each bin

Step 4: Plot only bin means

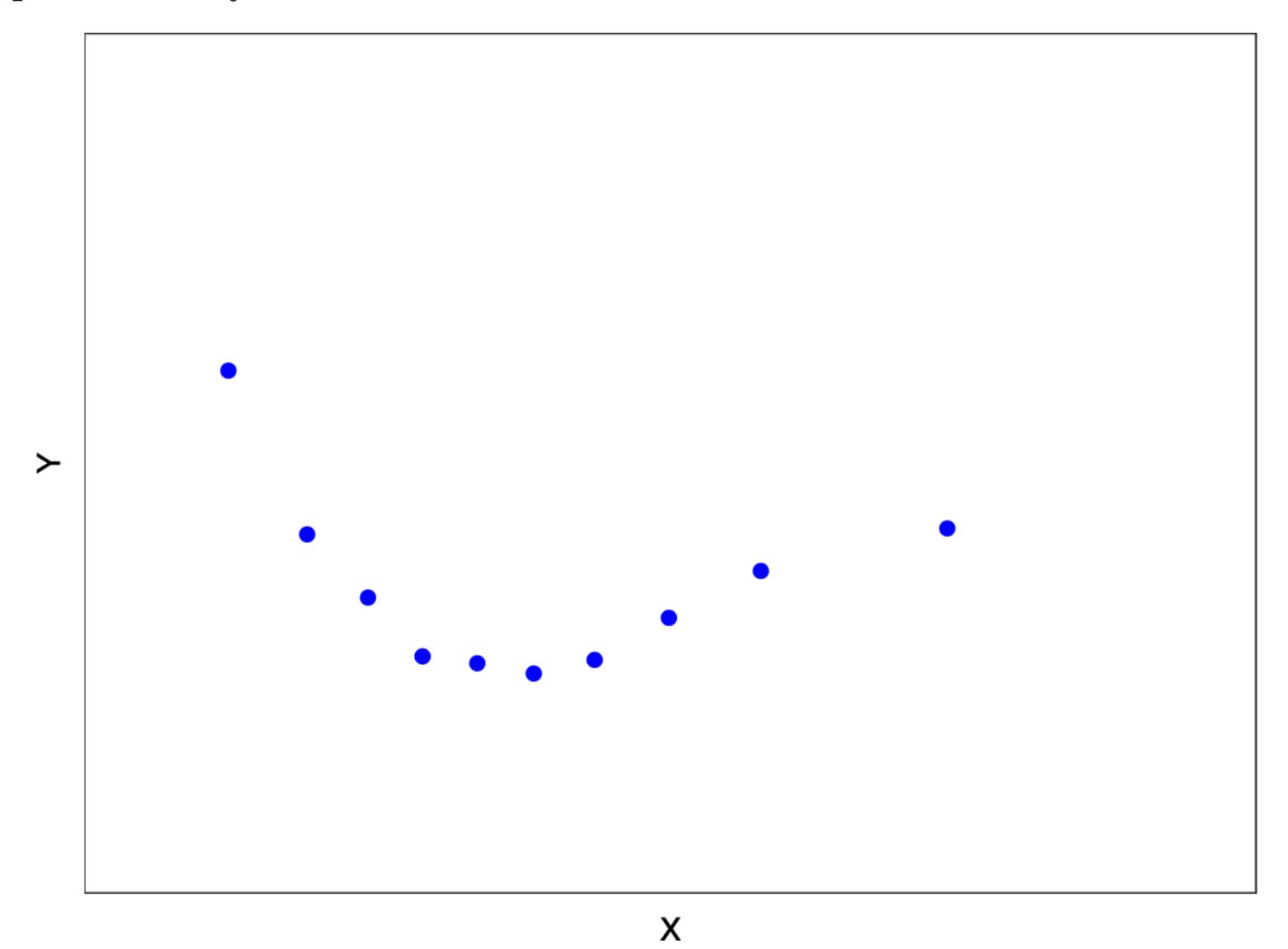

 $\,7$ 

Step 5: Add a polynomial fit to raw data

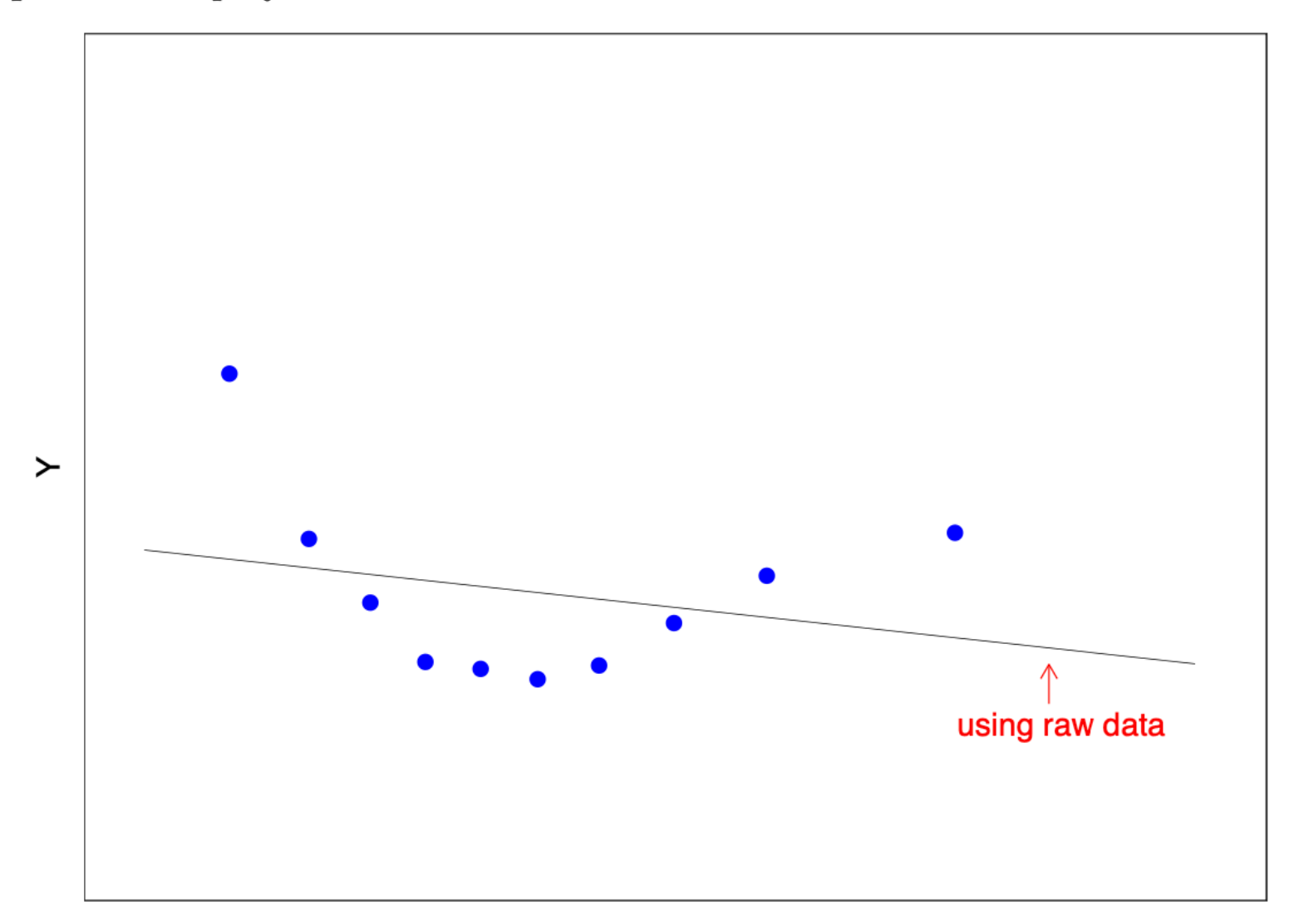

 $\bar{1}$ 

Typical Example: Chetty, Friedman and Rockoff (2014, AER)

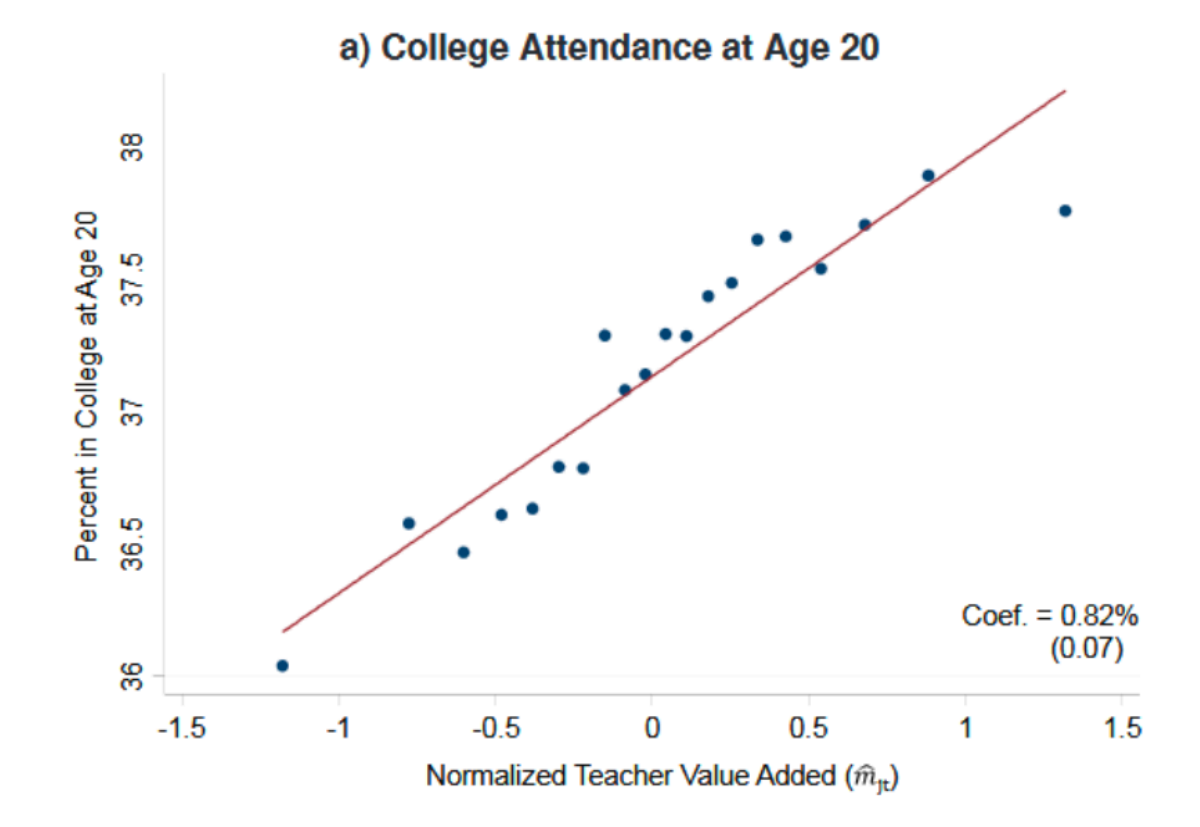

**Note:**  $n = 4,170,905$  with # of bins  $J = 20$ 

Additional options of the binscatter command Plot the data conditioning by different values of other variable

1. You can plot the data for values of other variable.

For instance, by race

binscatter wage tenure, by(race) nq(50)

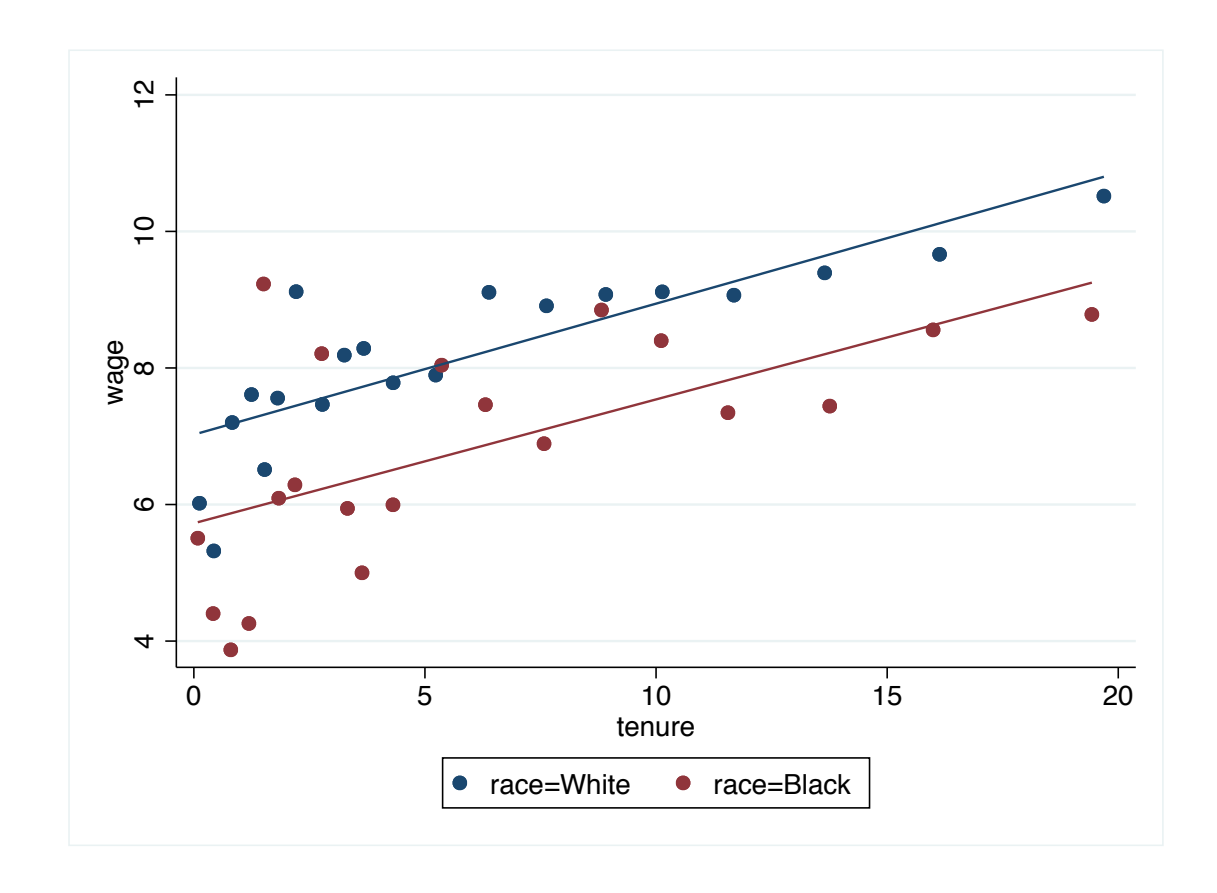

Control for other variables

2. You can control for other variables that you might think are relevant.

Control for age.

binscatter wage tenure, control(age) nq(50)

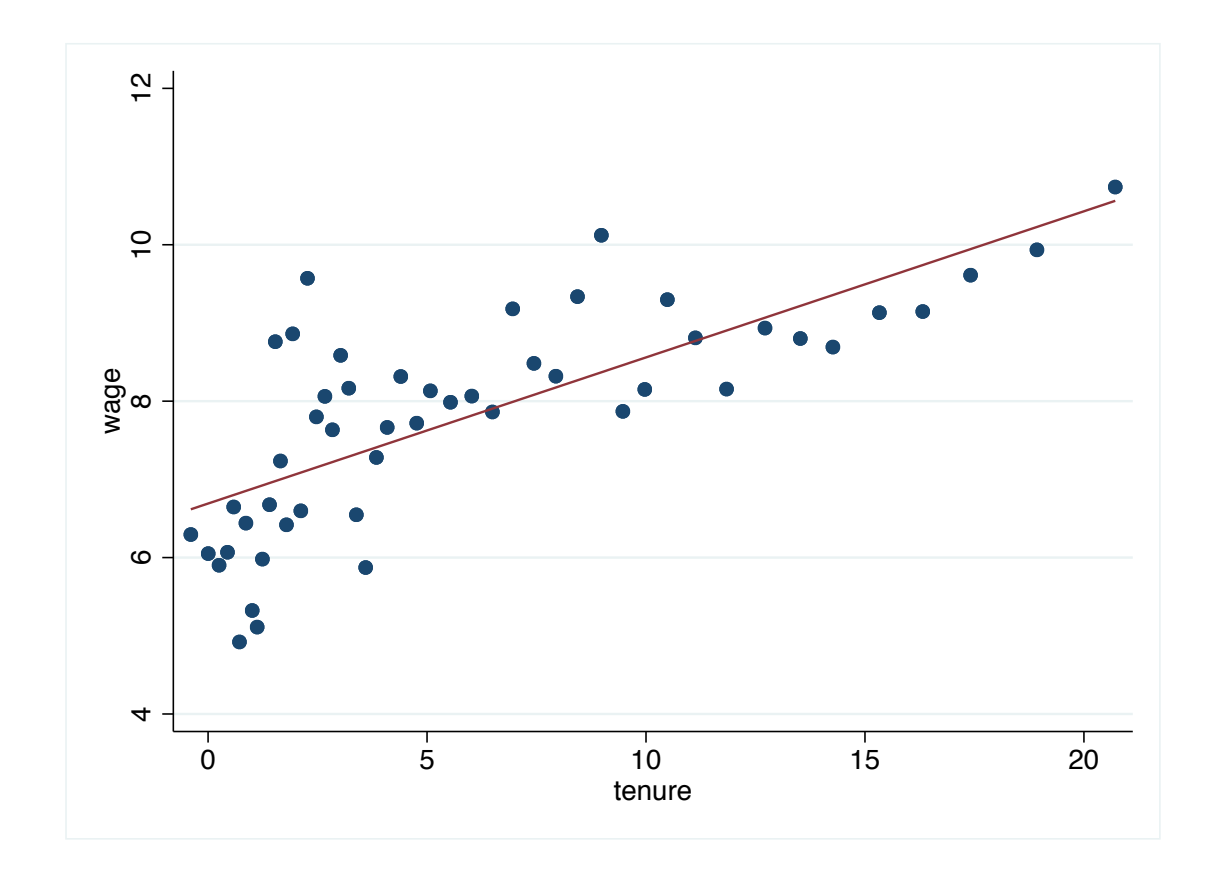

How does binscatter deal with control variables?

Method inspired by a famous theorem in regression analysis: The Frisch-Waugh-Lowell Theorem

Binscatter residualizes the x-variable and y-variables on the specified controls before binning and plotting.

That is, **Contract** 

- regress y/z, save residuals,  $e_1$ , add mean of y to  $e_1$ , obtain  $e'_1$  $\blacksquare$ 1
- regress  $x/z$ , sav residuals,  $e_2$ , add mean of x to  $e_2$ , obtain  $e_2'$  $\mathbf{r}$ 2
- Plot  $e'_1$  $\frac{1}{1}$  on  $e_2'$ 2

This is in fact trickier than it looks and not so "safe": only valid if conditional expectation is linear

## An improved approach to binned scatterplots: Cattaneo et al., 2024

A very recent paper improves on traditional methodology (published May 2024!): [Cattaneo et al \(2024\)](https://mdcattaneo.github.io/papers/Cattaneo-Crump-Farrell-Feng_2024_AER.pdf)

The "traditional" approach of residualizing first the data only justified when the conditional expectation is linear.

- Otherwise: don't do it!
- This paper also provides:  $\mathcal{L}^{\text{max}}$ 
	- Ways of doing inference
	- Optimal binning selection

We'll go back to this paper when we study semiparametric a s methods (partially linear model)

But you can install the stata package to play with it in the  $\left\vert \psi_{\pm}\right\rangle$ meantime:

STATA package: binsreg

STATA code to generate this example:

Load data in stata memory:  $\mathcal{L}(\mathcal{A})$ 

sysuse nlsw88

```
keep if inrange(age,35,44) & inrange(race,1,2)
keep if inrange(age,35,44) & inrange(race,1,2)
scatter wage tenure, graphregion(color(white)) lwidth(thick)
binscatter wage tenure, nq(50)
binscatter wage tenure, control(age) nq(50)
binscatter wage tenure,by(race) nq(50)
```
## **Takeaways**

Always start by plotting your data

Binned scatterplots are very useful tools, particularly when there are a lot of data points

Visual and quick estimator of the conditional expectation

Quite flexible stata command, allows to eliminate impact of other variables (linearly) (but notice the limitations of this, only valid under linearity!)

But binscatter is not enough! (no inference, a bit too crude...) ٠

New binned scatter technique: Cattaneo et al, (2024) –to be reviewed soon.

# Overview of the handout

The remaining of this handout: Different approaches to carry out nonparametric regression.

Different methods: Kernel local (constant) regression; Local linear/polynomial regression; Lowess, . . .

- Intuition is simple, technical stuff becomes complicated  $\mathcal{L}^{\text{max}}$
- We will look at
- 1) Intuition;
- 2) implementation;
- 3) differences across the methods; etc
- 4) stata tips (more on this in the TA session);

# Roadmap of this handout

- 1. Introduction: Nonparametric Local Regression;
	- 1.2. Some simple visualization tools
- 2. Local Weighted Averages
- 3. Kernel Local Regression: implementation, properties
- 4. Local Linear Regression
- 5. K-Nearest Neighbor
- 6. Lowess

# 2. A bif of intuition: Local Weighted Averages

#### Model: a sa

$$
y_i = m(x_i) + \epsilon_i, \quad i = 1, \dots, N, \quad \epsilon_i \stackrel{iid}{\sim} (0, \sigma_{\epsilon}^2).
$$
 (1)

and  $E(\epsilon|x) = 0$ .

Under these assumptions, the conditional expectation is  $\mathcal{L}^{\text{max}}_{\text{max}}$ 

$$
m(x_0) = E(y|x = x_0).
$$
 (2)

#### Problem:

 $m(.)$  unspecified  $\rightarrow$  use nonparametric methods to estimate it at a point  $x_0$ 

### A bit of intuition about local average estimators

Suppose that at  $x_0$ , there are multiple observations on  $y$ , say  $N_0$  observations.

A simple estimator for  $m(x_0)$  is the sample average of these  $N_0$ values of  $y$ .

$$
\hat{m}(x_0) = \sum_{i=1}^{N_0} w_i y_i
$$

where  $w_i = 1/N_0$  if  $x = x_0$  and 0 otherwise.

Notice that (for fixed  $x_0$ ):

$$
\bar{m}(x_0) \sim \left( m(x_0), \frac{\sigma^2}{N_0} \right),\tag{3}
$$

Why? it is the average of  $N_0$  observations that are i.i.d with mean  $m(x_0)$  and variance  $\sigma_{\epsilon}^2$  $\frac{2}{\epsilon}$  .

The estimator  $\bar{m}(x_0)$  is unbiased but not consistent (in general)

Why? Consistency requires  $N_0 \rightarrow \infty$  as  $N \rightarrow \infty$ , so that  $V[\bar{m}(x_0)] \rightarrow 0.$ 

But  $N_0$  can be really small, particularly for continuous variables! (most likely, just one observation of y)

Then:

The Problem of this approach: not enough observations to average  $(N_0$  can be too small, it can even be 1 for continuous variables even with a huge sample!)

A Solution: consider averages of y when x is close to  $x_0$ , (in addition to when  $x$  exactly equals  $x_0$ ).

#### Local weighted average estimator:

a weighted average of the dependent variable in a neighborhood of  $x_0$ .

$$
\widehat{m(x_0)} = \sum_{i=1}^N w(x_i, x_0, h) y_i
$$

where the weights  $w(x_i,x_0,h)$  sum to 1 and vary with :

- the sample values of the regressors,  $x_i$  $\mathbf{r}$
- the evaluation point  $x_0$  $\overline{\phantom{a}}$
- the value of h, i.e., the length of the window around  $x_0$  $\mathbf{r}$

## Note: The OLS estimator has a "similar" structure

This estimator is not "that different" from those you've used in the past!

Recall that the OLS estimator is also a weighted average of  $y_i$ , since some algebra yields

$$
\hat{m}_{OLS}(x_0) = \sum_{i=1}^{N} \frac{1}{N} + \frac{(x_0 - \bar{x})(x_i - \bar{x})}{\sum_{j} (x_j - \bar{x})^2} y_i
$$

The OLS weights are different though:

Local regression uses weights that are decreasing as  $x_i$  gets  $\mathcal{L}^{\text{max}}$ far away from  $x_0$  (if, for example,  $x_i > x_0 > \bar{x}$ )

OLS weights don't verify this, in fact, weights can even increase with increasing distance from  $x_0$ 

## Back to the local weighted average estimator

h: bandwidth parameter. Smaller values of  $h \rightarrow$  smaller window  $\rightarrow$  more weight being placed on those observations with  $x_i$  close to  $x_0$ .

2h: window width

The most common weight functions are:

- 1. Kernel weights  $\mathcal{L}(\mathcal{L})$
- 2. Lowess
- 3. k-nearest neighbors  $\mathcal{L}^{\text{max}}_{\text{max}}$

Modus operandi: compute  $m$  $\widehat{m(x)}$  $(x_0)$  at a variety of points of  $x_0$  to obtain a regression curve.

## 3. Kernel regression: Nadaraya-Watson (NW) estimator

Recall the Model:

.

$$
y_i = m(x_i) + \epsilon_i, \quad i = 1, \dots, N,
$$
 (4)

$$
E(\epsilon|x) = 0,
$$
  

$$
E(\epsilon^2|x) = \sigma^2(x)
$$

Recall the Goal: Estimate of  $m(x_0)$ ,

$$
m(x_0) = E(y|x = x_0). \tag{5}
$$
Let's now analyze the case where we use Kernel weights

Kernel regression is a weighted average estimator using kernel weights.

Consider again the local weighted average estimator, where we  $\mathcal{L}^{\text{max}}$ compute the average of the y's in an interval of length  $2h$  around  $x_0$ 

$$
\widehat{m(x_0)} = \frac{\sum_{i=1}^{N} 1(|\frac{x_i - x_0}{h}| < 1)y_i}{\sum_{i=1}^{N} 1(|\frac{x_i - x_0}{h}| < 1)}
$$

The numerator: sums the y's in the interval  $(x_0 \pm h)$  $\blacksquare$ 

The denominator: gives the total number of y's that have been summed in the numerator

Thus: the previous expression is an average of the y's with equal weights (weights are relative frequency of  $y$  in the window)

- Consider instead Kernel weights
- Why?  $\mathcal{L}^{\text{max}}_{\text{max}}$
- non-constant weights  $\blacksquare$
- give more weight to observations close to  $x_0$  $\blacksquare$

Kernel Regression Estimator  $\mathbb{R}^n$ 

$$
\widehat{m(x_0)} = \frac{\sum_{i=1}^{N} K(\frac{x_i - x_0}{h}) y_i}{\sum_{i=1}^{N} K(\frac{x_i - x_0}{h})}
$$

(also called Nadaraya-Watson estimator)

similar Kernels as before: Gaussian, Epanechnikov, etc.

### Example: Nadaraya-Watson estimator for the hours worked /wage problem

(stata defaults for h, kernel... –we'll learn about them)

lpoly y x , ci msize(small) graphregion(color(white))

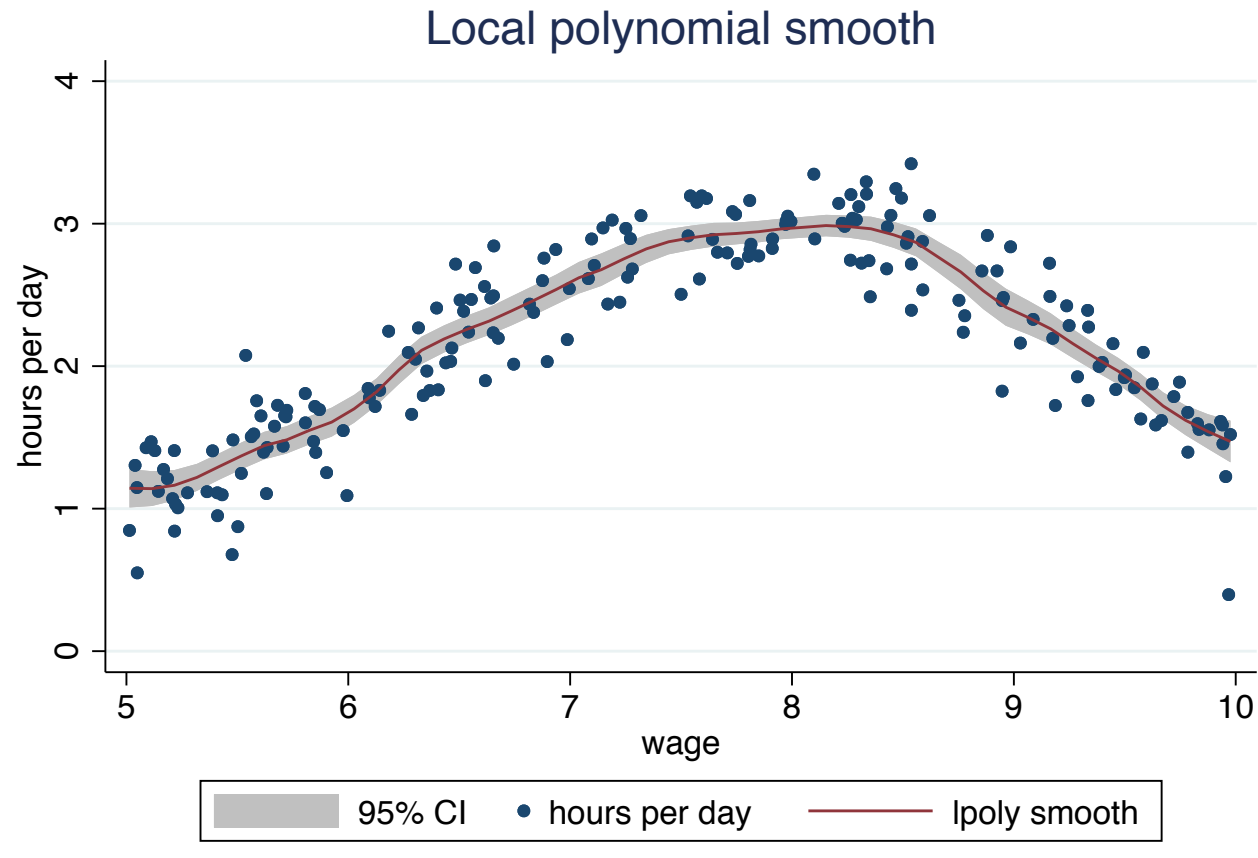

kernel = epanechnikov, degree = 0, bandwidth =  $.18$ , pwidth =  $.27$ 

# Implementation of the NW estimator

# 1. Kernel choice

Kernel choice:  $MISE(h^*)$  is minimized by the Epanichnikov Kernel (as before)

but small differences across kernels for optimal  $h^*$  $\mathcal{L}(\mathcal{A})$ 

Choice of bandwidth is much more important than choice of kernel

# Implementation of the NW estimator, II

2. Bandwidth choice

Optimal bandwidth: recall the tradeoff between bias&variance in the choice of h.

Optimal bandwidth: trades off bias (minimized with small bandwidth) and variance (minimized with large bandwidth)

Recall the trade-off:

Incorporating values of  $y_i$  for which  $x_i\neq x_0$  into the weighted average introduces bias, since  $E[y_i|x_i] = m(x_i) \neq m(x_0)$  for  $x_i \neq x_0.$ 

However, using these additional points reduces the variance of the estimator, since we are averaging over more data.

The optimal bandwidth balances the trade-off between increased bias and decreased variance, using squared error loss.

**Variance**=
$$
O((Nh)^{-1})
$$
; bias= $O(h^2)$ 

Theory just says that the optimal bandwidth ( $=$ the one that minimizes MISE) for kernel regression is  $O(N^{-0.2})$  (but this is useless for choosing h in applications). Why this value: makes the squared bias and the variance of the same order of magnitude.

In practice: plug-in estimator of the optimal h using MISE(h) is complicated now (estimation of the plug-in estimation requires estimation of  $m''(x)$ , second derivative of conditional expectation which is difficult to estimate).

Alternative: Cross-validation, computationally intensive, but easier to implement

# Choosing the bandwidth: Cross-validation

Cross-validation is a popular techniques for many prediction problems

- Cross-validation, in general:
- Construct prediction models that perform well out of sample  $\sim 10$
- Simple idea:  $\frac{1}{2} \frac{1}{2} \frac{1}{2} \frac{1}{2}$ 
	- we split the data in two sets: training set and validation set
	- Use the data in the training set to construct the estimator.  $\mathbf{L}$

Using this estimator, predict the "out of sample" observations, i.e., the obs. in the "validation set", calculate the error.

Choose the estimator with best out of sample performance

Why leaving some observations out?

Avoid overfitting:  $\mathcal{L}(\mathcal{A})$ 

an estimator that is very good for the in-sample data but can perform badly for non-seen observations

**why is that?** because in a dataset there's always noise. If we perfectly fit that data, we fit both the "signal" (what really matters in the data) AND the noise, something that is pure random variation.

**Since the noise changes in every realization of the data, a** model that fits very well a dataset can perform badly out of sample Cross validation, in particular:

Goal: use cross-validation to choose a value of  $h$  that yields a good estimate  $m(x)$ 

Idea  $\mathcal{L}^{\text{max}}_{\text{max}}$ 

For each observation  $i$ , compute an estimator  $m_i$  using cross- $\blacksquare$ validation i.e., using a "training sample" to compute the estimator

...and a validation sample only used to compute out of sample prediction error

Then, choose h that yields smallest MSE.  $\blacksquare$ 

How it works (a bit simplified):

1. For each  $i$ , define the training sample as all the observations except obs.  $i$ ; validation sample: observation  $i$ 

2. The estimator leaving  $i$  out is given by  $\mathcal{L}^{\text{max}}$ 

$$
\hat{m}_{-i}(h,x_i) = \sum_{j \neq i} w_{j,h} y_j / \sum_{j \neq i} w_{j,h}
$$

3. Compute  $CV(h)$  (very similar to the MSE $(h)$ )  $\mathcal{L}^{\text{max}}$ 

$$
CV(h) = \sum_{i=1}^{n} (y_i - \hat{m}_{-i}(x_i))^2 \pi(x_i),
$$
 (6)

 $\pi(x_i)$ : weights introduced to potentially downweight the end points, to prevent those points to receive too much attention (local weighted estimates can be quite highly biased at the end points)

4.  $h_{cv}^{*}$  is chosen as the value that minimizes the CV(h)  $\left\vert \psi_{\pm }\right\vert$ 

5. In practice CV(h) is computed over a range of values of h. Choose the value of h that makes it smallest.

Properties of  $\hat{h}_{cv}$ : converges to  $h^*$  (optimal h), but slowly ( $\approx$ low convergence rate)

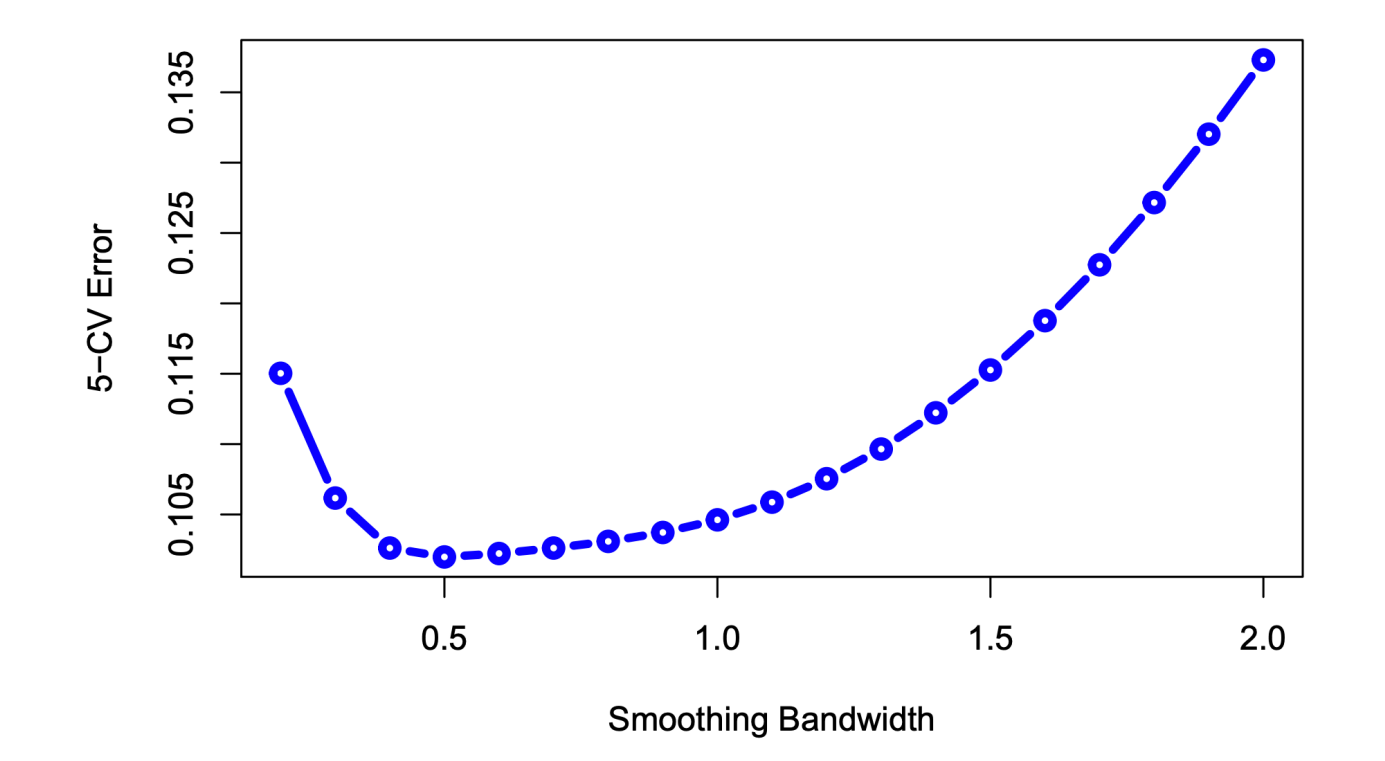

### Takeaways

In Kernel regression, cross-validation tends to perform better than the plug-in estimator

Logic of Cross-validation: choose the  $h$  that minimizes the (out of sample) mean prediction error

Why leaving one observation out at a time?  $\sim 10$ 

nonparametric methods are very flexible, and if we consider the whole sample, we can get an almost "perfect fit"

 $\blacksquare$   $\Rightarrow$  Overfitting!

# Statistical Properties of Kernel regression estimators

- 1. The Kernel regression estimator is consistent
- $\widehat{m_0}$  is consistent if some conditions on h and Nh hold

Recall: these conditions are needed for developing the theory;  $\mathcal{L}^{\text{max}}$ not informative to choose the value of h in practice

The estimator is consistent provided:

 $h\to 0$ : i.e., substantial weight is given only to  $x_i$  very close to  $x_0$ .

AND

 $Nh \rightarrow \infty$ : i.e., there's "many"  $x_i$  close to  $x_0$  as  $n \rightarrow \infty$ , so that many observations are used in forming the weighted average.

### 2. The Kernel regression estimator is biased in finite samples

It can be shown that a s

$$
\widehat{m(x_0)} = m(x_0) + O(h^2)
$$

Asymptotically, the bias tends to zero under the assumptions  $\blacksquare$ above (i.e. if h tends to zero)

- However, the bias can be substantial in finite samples  $\mathbf{r}$
- Particularly, at the end points (where few observations exist)  $\blacksquare$
- When considering confidence intervals, the estimate is centered in the true value of  $m$  plus the bias!

### 3. The Kernel regression estimator is asymptotically normal

- Rate of converge:  $\sqrt(Nh)$ : smaller than the usual  $\sqrt(N)$  $\mathcal{L}^{\mathcal{L}}$
- Asymptotic distribution (notice the bias!)  $\mathcal{L}^{\text{max}}$

$$
\sqrt{Nh}(\hat{m}(x_0) - m(x_0) - b(x_0)) \to N\left(0, \frac{\sigma_{\epsilon}^2}{f(x_0)} \int K(z)^2 dz\right) \tag{7}
$$

Notice that  $f(x_0)$  appears in the denominator  $\mathcal{L}^{\text{max}}_{\text{max}}$ 

This implies that the variance term in is larger for small  $f(x_0)$ ,  $\mathcal{L}^{\text{max}}_{\text{max}}$ i.e., when there're few 'x's in the neighborhood of  $x_0$ , which makes sense

# Constructing Confidence Intervals

- Estimates of  $m(x_0)$  typically are provided with CI
- How can we compute them? ٠
- 1. Use the asymptotic distribution above ignoring the bias. Then:

$$
m(x_0) \in \hat{m}(x_0) \pm 1.96 \sqrt{\frac{1}{Nh\hat{f}(x_0)}\int K(z)^2 dz}
$$

### But two problems

Problem 1 Convergence to the normal distribution is slow (recall the lower convergence rates)

Problem 2 Forgetting the bias means that the CI are not centered correctly!

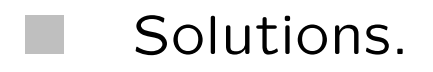

Problem 1. Don't use the asymptotic distribution, instead use bootstrap (i.e., a method that approximates the finite sample distribution)

Problem 2. Reduce the bias:

a) Undersmoothing

b) using higher order Kernels (Fourth-order, Gaussian Fourth-order quartic): the bias when these kernels are employed are  $O(h^4)$ 

c) Use alternative methods that are less biased: Local polynomial regression, Lowess . . . (smaller bias)

For instance, you can use bootstrad AND undersmoothing

## Trimming

Recall the definition of the NW estimator:

$$
\widehat{m(x_0)} = \frac{\sum_{i=1}^{N} K(\frac{x_i - x_0}{h}) y_i}{\sum_{i=1}^{N} K(\frac{x_i - x_0}{h})}
$$

Notice that the denominator is  $\widehat{f}(x_0)$ , the kernel density estimator.

Problem : For some  $x_i$ ,  $f(x_i)$  can be very small (i.e., values that are unlikely). Since the estimate of the density appears in the denominator, this can lead to a very large value (in abs. value) of  $\hat{m}(x_i)$  .

Such problems are most likely to occur in the tails of the distribution.

Trimming: eliminates or greatly downweights all points with  $\mathcal{L}^{\text{max}}_{\text{max}}$  $f(x_i) < b$  , say, where  $b \to 0$  as  $N \to \infty$ .

For nonparametric estimation one can just focus on estima- $\blacksquare$ tion of  $m(x_i)$  for more central values of  $x_i$  ,

However, the semiparametric methods of Section 9.7 can entail computation of  $m(x_i)$  at all values of  $x_i$  , in which case trimming is typically employed.

## Example

DATA: PSID Individual Level Final Release 1993 data, (www.isr.umich then choose Data Center )

Relation between years of completed education and (log of)  $\mathcal{L}(\mathcal{A})$ wages

- Females in their 30's  $\mathcal{L}(\mathcal{A})$
- Data from Cameron and Trivedi  $\mathcal{L}^{\text{max}}_{\text{max}}$

#### OLS regression:  $\mathcal{L}_{\mathcal{A}}$

highly significant role of education;  $\mathcal{L}^{\text{max}}_{\text{max}}$ 

#### regress lnhwage educatn

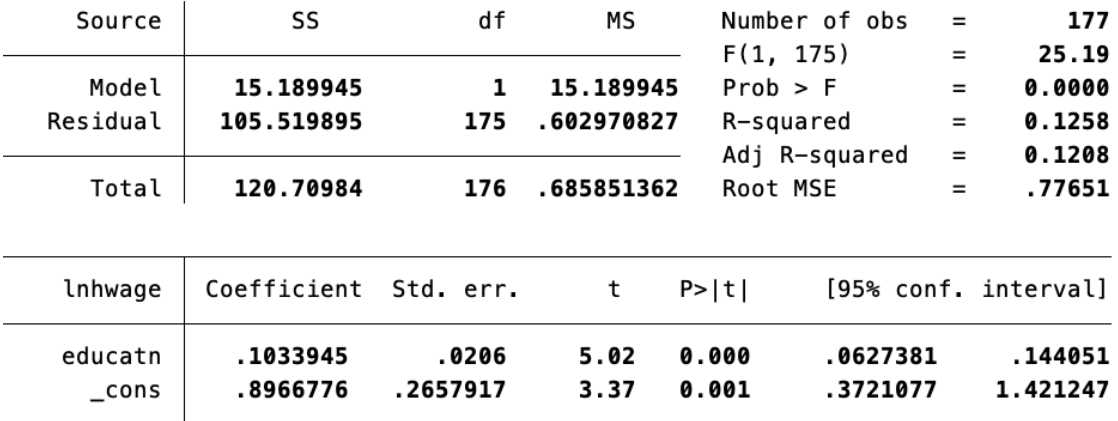

interpretation : marginal effect  $\mathcal{L}_{\mathcal{A}}$ 

#### OLS regression:  $\mathcal{L}^{\text{max}}$

highly significant role of education;  $\mathcal{L}^{\text{max}}$ 

#### regress lnhwage educatn

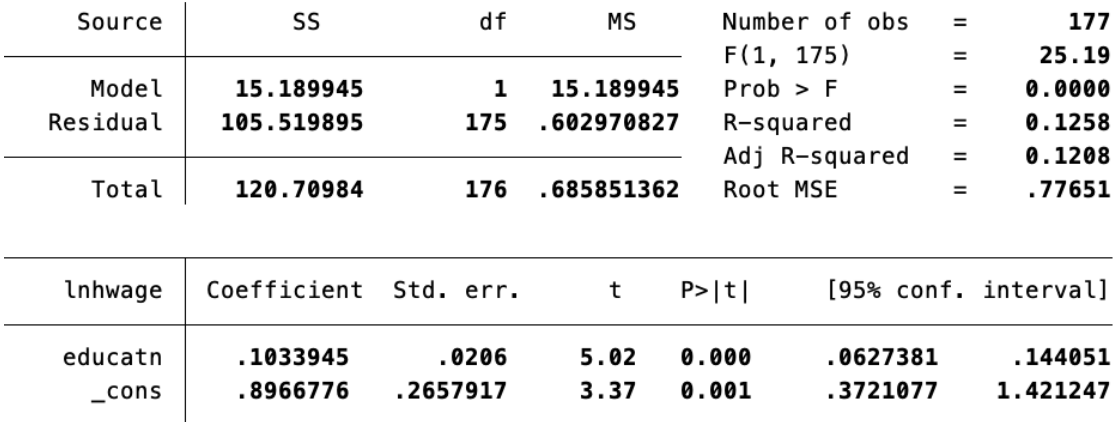

interpretation : marginal effect  $\mathcal{L}^{\text{max}}_{\text{max}}$ 

an increase in one year of education increases by 10% hourly wage.

### But...is the linearity assumption reasonable?

Let's plot the data (scatter plot)

twoway scatter lnhwage educatn, graphregion(color(white))

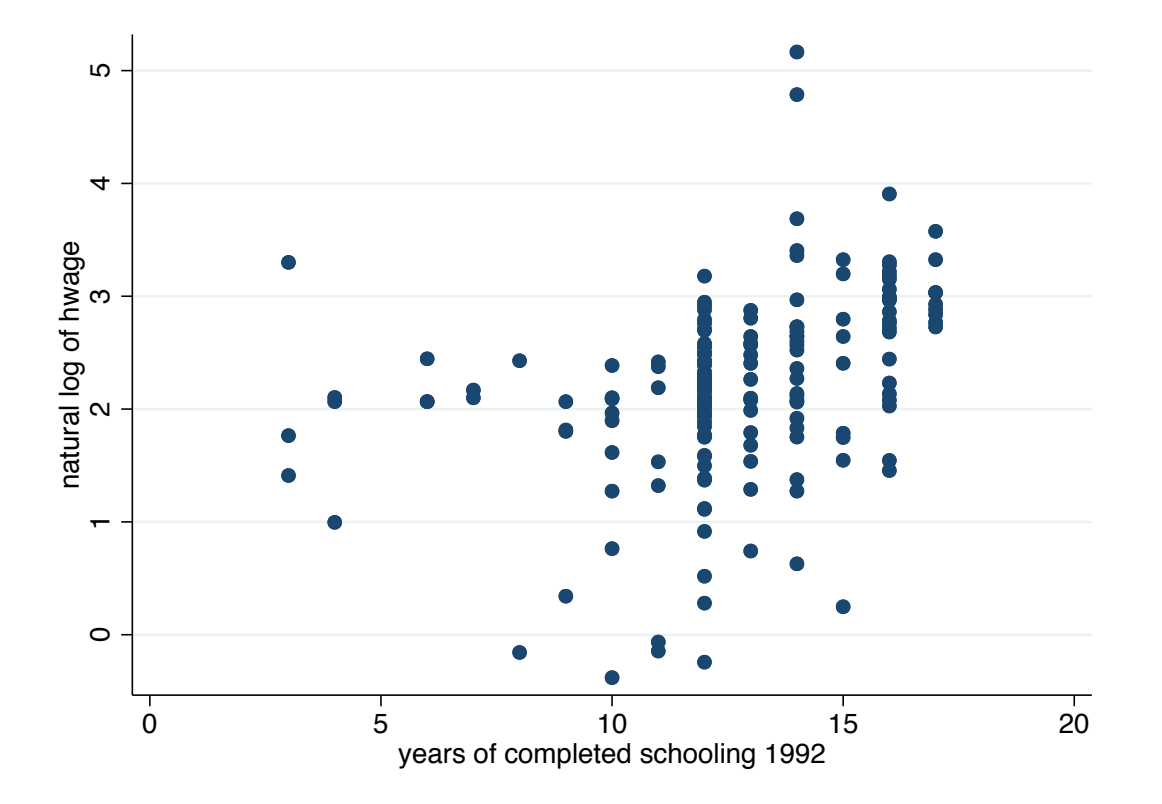

### Binned scatter plot

STATA: binscatter command

binscatter lnhwage educatn, nq(20)

binscatter lnhwage educatn, nq(20) line(qfit)

(first graph imposes a linear fit on the data, second is more flexible, allows for a quadratic one)

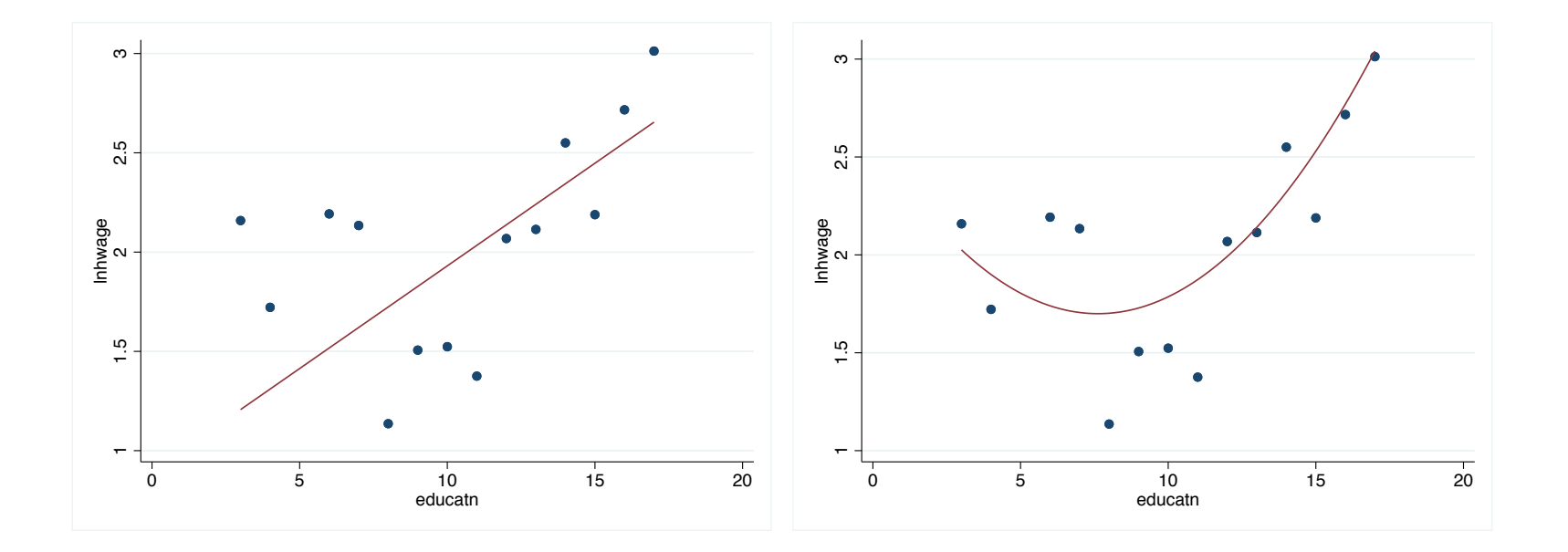

Nonparametric regression in STATA

The lpoly and npregress commands

STATA has several commands to do nonparametric regression: lpoly, npregress (the latter has more options)

lpoly: Kernel-weighted local or polynomial smoothing

- Less options than npregress **Tara**
- Very easy to use  $\mathcal{L}^{\text{max}}$

#### a s npregress kernel:

From Stata 15 onwards: a new command, npregress **The Contract State** 

Determines bandwidth by cross-validation whereas lpoly uses plug-in value

Evaluates at each  $x_i$  value (whereas lpoly default is to evaluate at 50 equally spaced values)

For local linear, computes partial effects.

Can use margins and marginsplot for plots and average partial effects.

- Can deal with more than one regressor.  $\mathcal{L}(\mathcal{A})$
- we'll see an example in a few slides  $\mathcal{L}^{\text{max}}_{\text{max}}$

## Example

lpoly lnhwage educatn, ci

(STATA default values, default is degree 0 –constant–; plug in estimator)

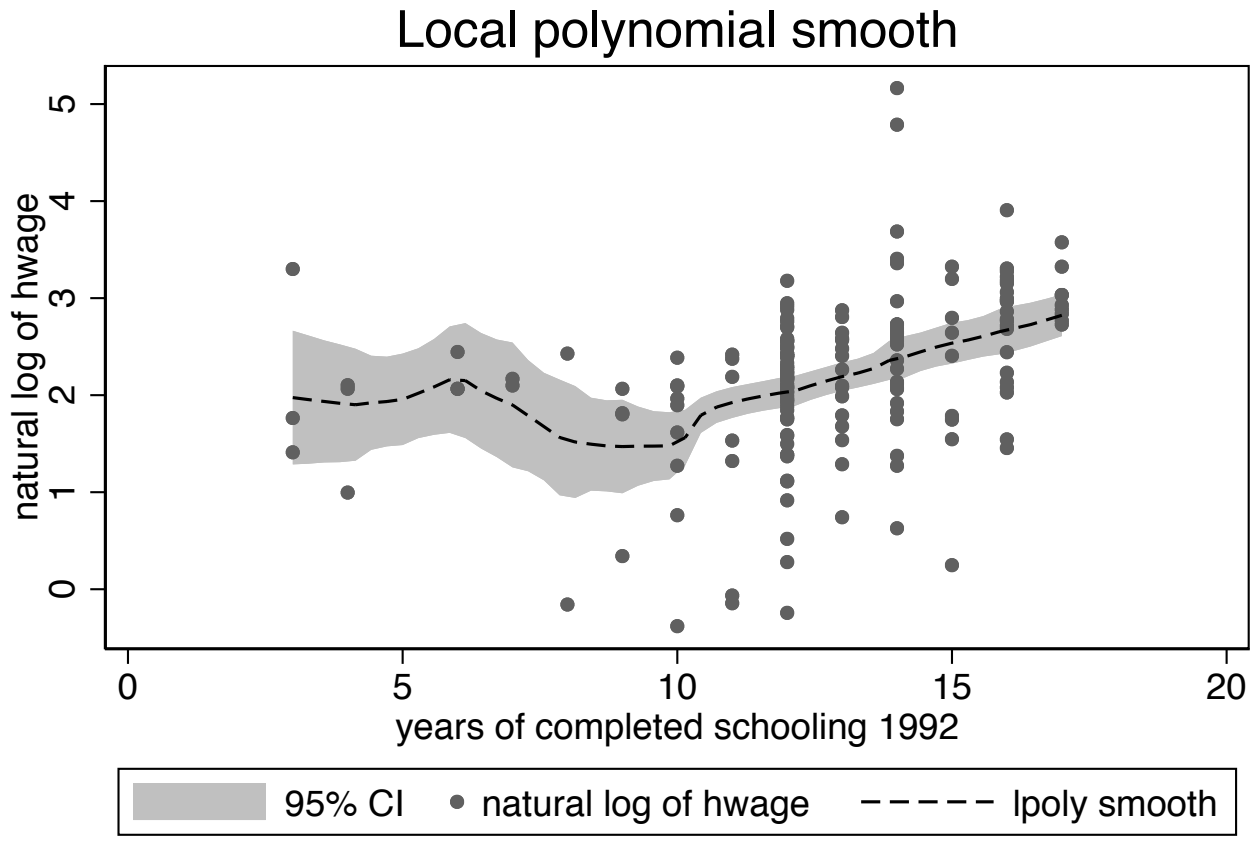

 $kernel = epanechnikov, degree = 0, bandwidth = .85, pwidth = 1.28$ 

Try different values for the bandwidth

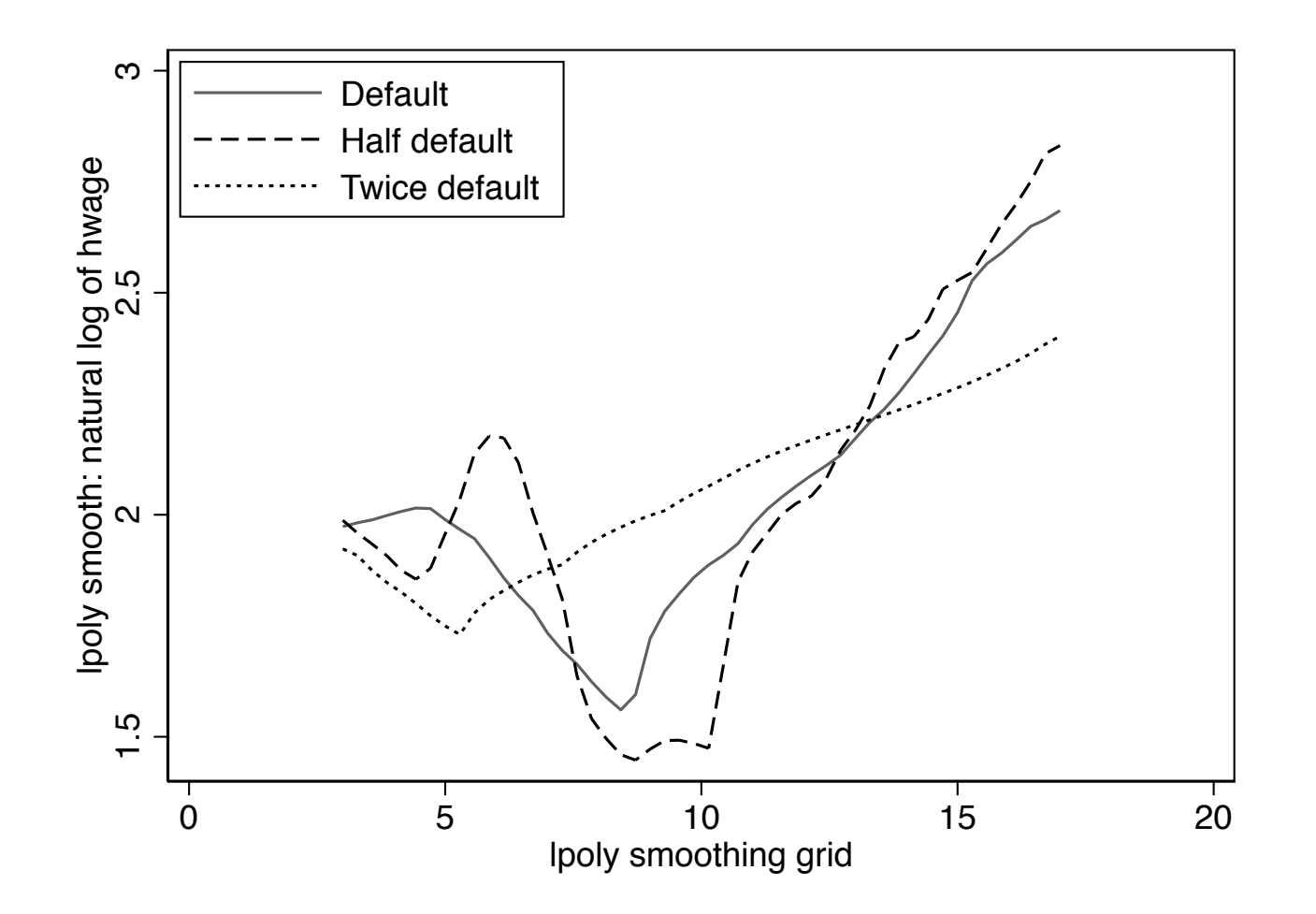

 $\mathbb{R}^n$ 

# **Takeaways**

- First nonparametric regression method: Kernel local regression
- In a nutshell: local averages of the dependent variable,  $y$  $\mathcal{L}^{\text{max}}_{\text{max}}$
- Choice of bandwidth is key  $\mathcal{L}(\mathcal{A})$
- Use cross-validation to select  $h$
- Choice of kernel is less important, optimal kernel: Epanechnikov  $\mathcal{L}^{\text{max}}$
- STATA commands: npregress, lpoly  $\mathcal{L}^{\text{max}}$
- Asymptotic properties: consistent, asymptotically normal  $\mathcal{L}^{\text{max}}$
- Lower convergence rates  $\mathcal{L}(\mathcal{A})$

A few problems to be aware about:

When computing confidence intervals: take into account bias reduction techniques

If asymptotic distribution is employed: undersmoothing, higher  $\mathcal{L}^{\text{max}}$ order kernels

Use bootstrap  $\mathcal{L}(\mathcal{A})$ 

Open problem: How to compute marginal effects?  $\mathcal{L}^{\text{max}}_{\text{max}}$ 

# 4. Other methods: Local Linear Regression

The Nadaraya–Watson estimator can be seen as a particular case of a wider class of nonparametric estimators, the so-called local polynomial estimators.

The Nadaraya–Watson estimator is a local constant estimator because it assumes that  $m(x)$  equals a constant in the local neighborhood of  $x_0$ .

Now: let  $m(x)$  be linear in the neighborhood of  $x_0$ ,  $\mathcal{L}^{\text{max}}$ 

.

 $m(x) = a_0 + b_0(x - x_0)$  in the neighborhood of  $x_0$ 

### Implementation of this idea

1) Notice that the kernel regression estimator (previous estimator)  $m(x_0)$  can be obtained as

$$
\widehat{m(x_0)} = argmin_{m_0} \sum_i W(\frac{x_i - x_0}{h})(y_i - m_0)^2
$$

where the weights are the NW weights:

$$
W(\frac{x_i - x_0}{h}) = K(\frac{x_i - x_0}{h}) / \sum_{j=1}^{N} K(\frac{x_i - x_0}{h})
$$

Why? remember that  $m(x_0)$  is a constant and  $e_i = y_i - m_0$ . Then, this is similar as weighted least squares,  $e_i = y_i - m_0$ .

2) Consider now  $m_0 = a_0 + a_1(x_i - x_0)$ . Obtain the local linear estimator as:

$$
\widehat{m(x_0)} = argmin_{a_0, a_1} \sum_i W(\frac{x_i - x_0}{h})(y_i - a_0 - a_1(x_i - x_0))^2
$$

Then, the estimate of m is a neighborhood of  $x_0$  is given by

$$
\hat{m}(x) = \hat{a}_0 + \hat{a}_1(x - x_0)
$$

Same idea: this is (local) weighted least squares regression, where the weights are kernel weights

Interpretation:

The constant  $a_0$  is the conditional mean at  $x_0$ .  $\mathcal{L}^{\text{max}}$ 

The slope parameter,  $a_1$ : is the derivative of the mean function with respect to  $x$ .

3) More generally, we can consider a local polynomial estimator of degree p

$$
argmin_{a_0, a_1} \sum_i W(\frac{x_i - x_0}{h})(y_i - a_0 - a_1(x_i - x_0) \cdots - a_p(x_i - x_0)^p)^2
$$

## Some advantages over NW

Higher accuracy: Local linear regression estimators use a more flexible model that allows for a more accurate fit to the data, especially in regions where the data may be changing rapidly. Better behavior at end points (always problematic because of low density of data points).

Easy computation of derivatives: (very useful for interpreting results)

Cons: A bit more costly computationally than NW

## Example

Consider again the education/wage example: we will estimate a local linear regression

STATA: Can be estimated using lpoly or npregress

lpoly lnhwage educatn,degree(1).

Or npregress kernel lnhwage educatn –several options available!–

Let's look at the latter

npregress command - default is local linear

The output reports averages of the mean function and the effects of the mean function.

An average effect may be either 1) an average marginal effect, for continuous covariates or 2) the mean of contrasts for discrete covariates.
#### npregress kernel lnhwage educatn

• **npregress** reports averages 
$$
\hat{\alpha} = \frac{1}{N} \sum_{i=1}^{N} \widehat{\alpha(x_i)}
$$
 and  $\hat{\beta} = \frac{1}{N} \sum_{i=1}^{N} \widehat{\beta(x_i)}$ 

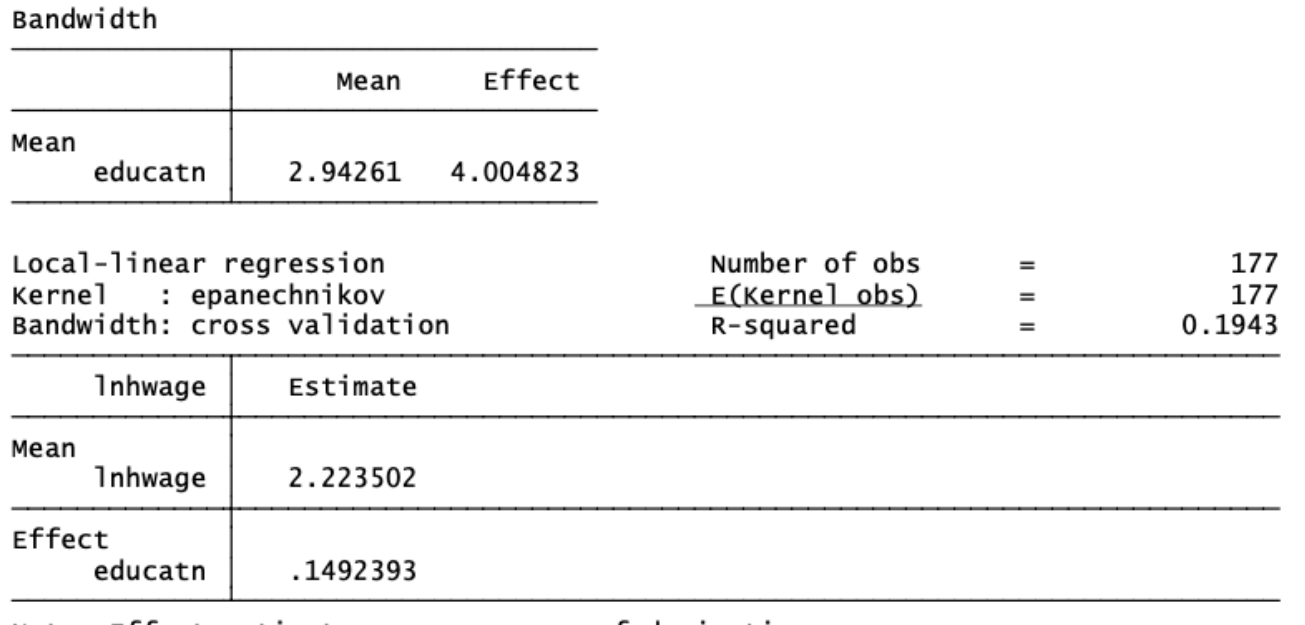

Note: Effect estimates are averages of derivatives.<br>Note: You may compute standard errors using vce(bootstrap) or reps().

• Versus OLS 
$$
\hat{\alpha} = 0.897
$$
 and  $\hat{\beta} = 0.10$ 

First table: bandwidth employed

Notice that different bandwidths are employed for mean effect and for the derivative effect

Second table: averages of the means point and for the effects (derivative)

Notice that by default standard errors do not appear, you can get them though by explicitly asking for them.

#### npgraph:

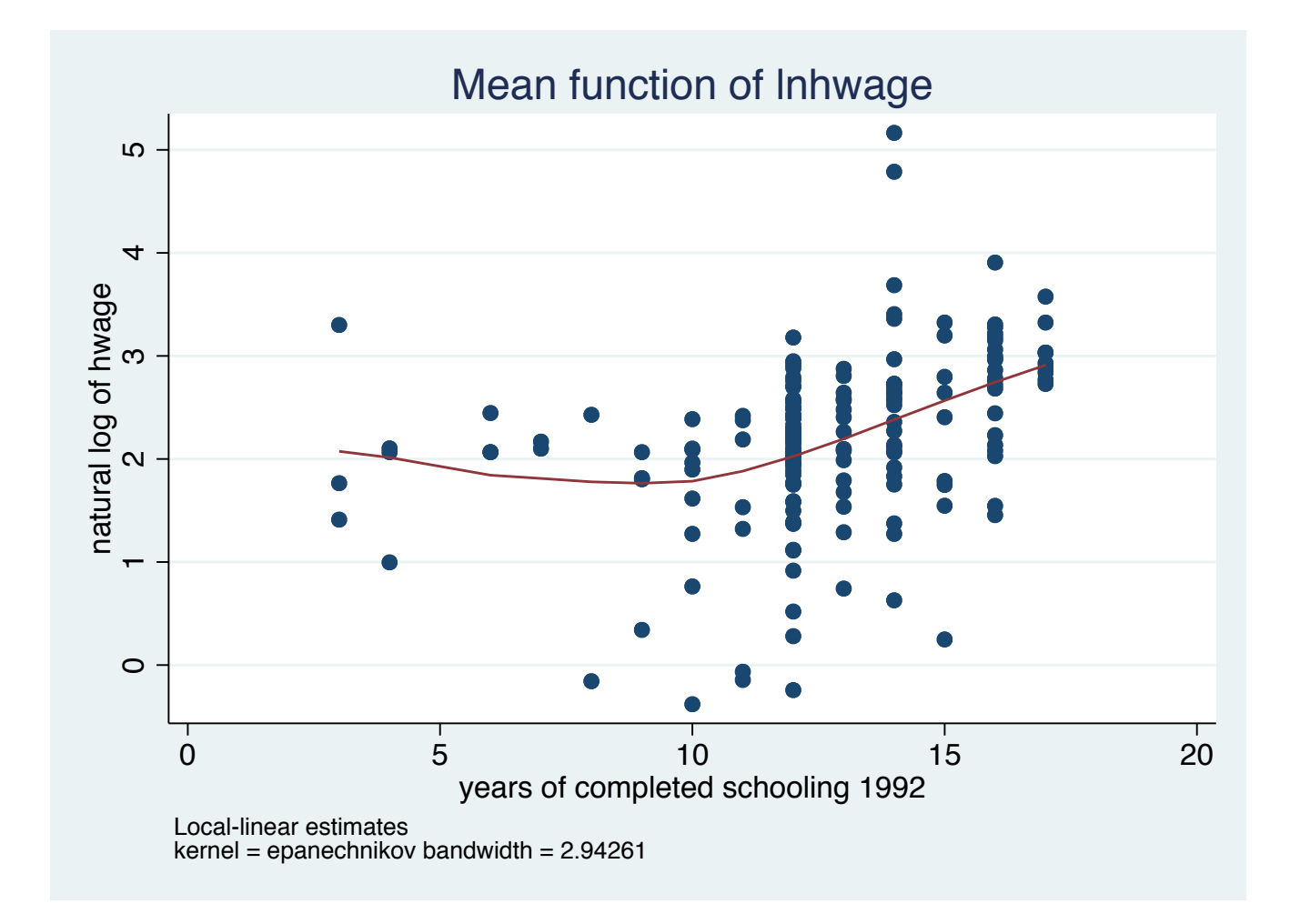

Obtain bootstrap standard errors and confidence intervals for these values

npregress kernel lnhwage educatn, vce(bootstrap, seed(10101) reps(50))

• Get bootstrap standard errors

. \* npregress with bootstrap standard errors . npregress kernel lnhwage educatn. vce(bootstrap. seed(10101) reps(50)) (running npregress on estimation sample)

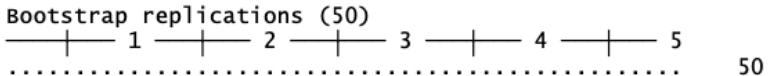

Bandwidth

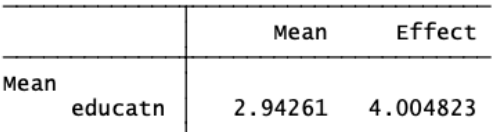

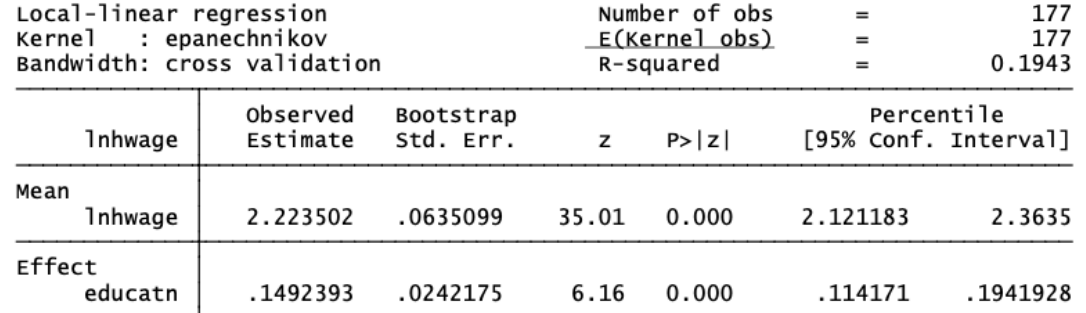

Note: Effect estimates are averages of derivatives.

• Versus OLS se( $\widehat{\alpha}$ ) = 0.302 and se( $\widehat{\beta}$ ) = 0.023.

Plot the graph: Estimated value of  $m(x_0)$ , the conditional mean of log wage at  $x_0$ 

margins, at(educatn =  $(1(1)16)$ ) vce(bootstrap, seed(10101) reps(50)) marginsplot, legend(off) scale(1.1) /// addplot(scatter lnhwage educatn if lnhwage<50000, msize(tiny))

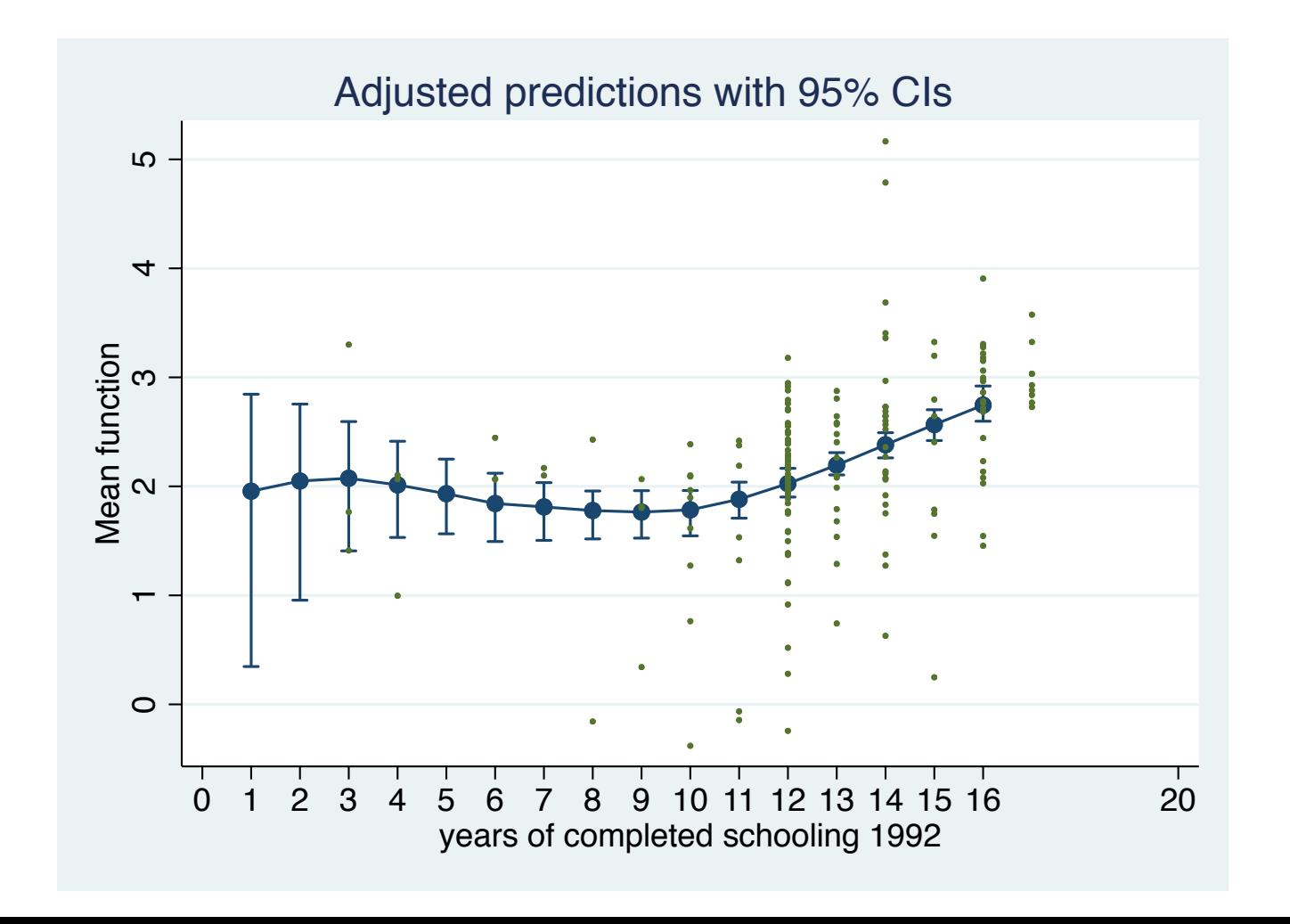

Partial effects of changing education margins, at(educatn =  $(10(1)16)$ ) contrast(atcontrast(ar)) /// vce(bootstrap, seed(10101) reps(50)) marginsplot, legend(off)

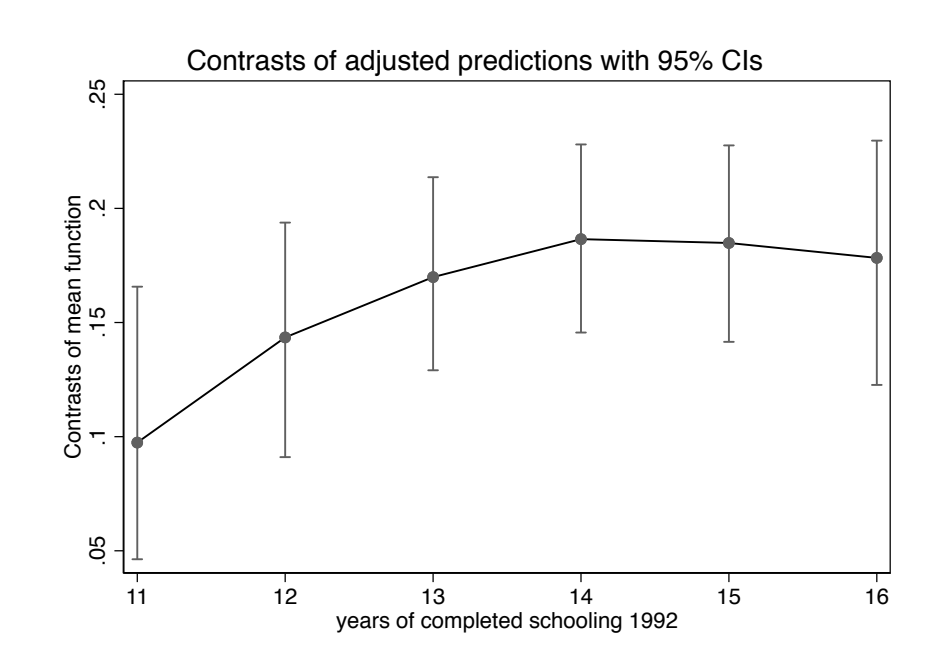

### Stata code

### npregress kernel lnhwage educatn

npregress kernel lnhwage educatn, vce(bootstrap, seed(10101) reps(50))

margins, at(educatn  $= (10(1)16)$ ) vce(bootstrap, seed(10101) reps(50))

marginsplot, legend(off) scale(1.1) /// addplot(scatter lnhwage educatn if Inhwage;50000, msize(tiny))

graph export nonparametricfig11.wmf, replace

margins, at(educatn =  $(10(1)16)$ ) contrast(atcontrast(ar)) ///

vce(bootstrap, seed(10101) reps(50))

marginsplot, legend(off)

graph export nonparametricfig13.wmf, replace

# 5. Nearest Neighbor Estimator

Simple idea: The k-nearest neighbor estimator is the weighted average of the y values for the  $k$  observations of  $x_i$  closest to  $x_0$ .

Define  $N_k(x_0)$ : the set of k observations of  $x_i$  closest to  $x_0$ . Then:

$$
m_{KNN}(x_0) = \frac{1}{k} \sum_{i=1}^{N} 1(x_i \in N_k(x_0)) y_i
$$

This estimator is

- a kernel estimator with uniform weights  $\mathbf{r}$
- except that the bandwidth is variable. **The Contract of Street**

Here the bandwidth  $h_0$  at  $x_0$  equals the distance between  $x_0$ and the furthest of the  $k$  nearest neighbors, and more formally  $h_0 = k/(2N f(x_0)).$ 

Pros: a simple rule for variable bandwidth selection.

٠

It is computationally faster to use a symmetrized version that  $\mathcal{L}^{\text{max}}$ uses the k/2 nearest neighbors to the left and a similar number to the right

## 6. Lowess

Lowess: locally weighted scatterplot smoothing estimator

A variant of local polynomial estimation (kernel)  $\mathcal{L}^{\text{max}}_{\text{max}}$ 

Computational Differences:  $\mathbb{R}^n$ 

uses a variable bandwidth  $h_{0,k}$  determined by the distance  $\blacksquare$ from  $x_0$  to its kth nearest neighbor;

tricubic kernel

Robust against outliers: downweights observations with large residuals  $e_i = y_i - m(x_i)$ , which requires passing through the data N times.

Lowess has some advantages with respect to local lineal regression:

- More robust against outliers  $\mathcal{L}^{\text{max}}$
- But computationally more expensive  $\mathcal{L}^{\text{max}}_{\text{max}}$

See Fan and Gijbels (1996, p. 24). for additional details Lowess  $\left\vert \psi_{\pm}\right\rangle$ is attractive compared to kernel regression as it uses a variable

## Example

Comparison of local constant, local linear and lowess: wage and years of education

To compute lowess: (lowess lnhwage educ, clstyle(p3)), scale(1.1) ///

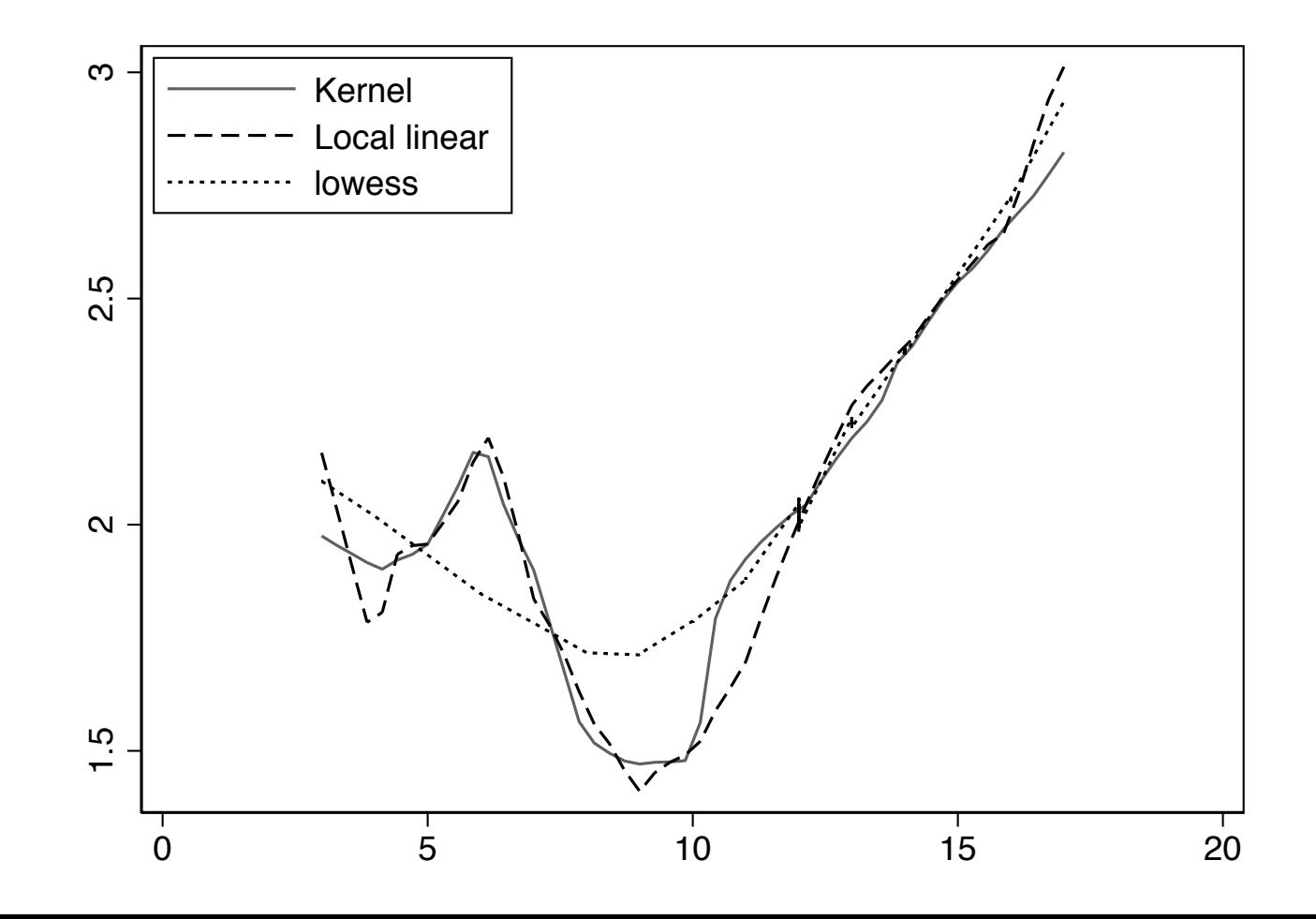

# Multivariate Kernel Regression:

Conceptually, multivariate kernel regression is identical to univariate one

$$
\hat{m}(x_0) = \sum_{i=1}^{N} W(x_i, x_0, h) y_i
$$

where  $x$  is a  $k\times 1$  vector,  $W(x_i,x_0,h)=K((x_i-x_0)/h)/\sum_i K((x_i-t)$  $(x_0)/h$ ) and K(.) is a multivariate kernel

Often, the multivariate kernel is just the product of univariate kernels

If this is the case, divide by standard deviation so that all variables have similar scale

Use cross validation to choose a common bandwidth  $h^*$ 

Important: convergence rates decreases (curse of dimensionality)

- Before:  $\sqrt{Nh}$ ,  $\mathcal{L}(\mathcal{A})$
- Now:  $\sqrt{Nh^k}$ , where k is the number of covariates  $\mathcal{L}_{\mathcal{A}}$

## **Takeaways**

So far: Kernel-based methods to visualize/estimate conditional expectation in a flexible way

Methods based on local averages of the dependent variable

Several methods: local Kernel, local polynomial, Lowess, nearest neighbor . . .

Methods differ in bandwidth used, weights used, etc.  $\mathcal{L}^{\text{max}}$ 

Not huge differences, but Lowess and local polynomial behave  $\mathcal{L}^{\text{max}}$ better at end points.

These methods can handle multivariate regression, but rates of convergence decrease, so performance deteriorates as the number of regressors increases.